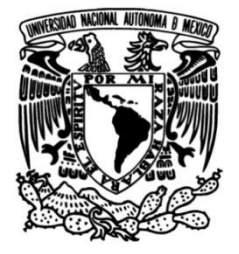

## **UNIVERSIDAD NACIONAL AUTÓNOMA DE MÉXICO**

## **FACULTAD DE INGENIERÍA**

## **Estudio de la transferencia de calor en aletas pre-fractales (Carpeta de Sierpinski)**

Que para obtener el título de **TESIS Ingeniero Mecánico** 

## **P R E S E N T A**

Carlos Arturo Debernardi Aguirre

## **DIRECTOR DE TESIS**

Dr. Rafael Chávez Martínez

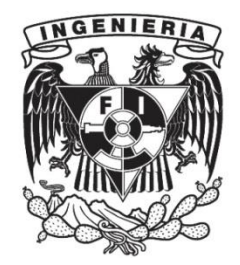

**Ciudad Universitaria, Cd. Mx., 2021**

## Nomenclatura

La siguiente nomenclatura es usada en esta tesis:

- $A_c$ Área de la sección transversal de la aleta,  $m^2$
- $A_{C0}$  Área de cara de *I*0,  $m^2$
- $A_{C1}$  Área de cara de *I*1,  $m^2$
- $A_{C2}$  Área de cara de *I2*,  $m^2$
- $A_{C3}$  Área de cara de *I3*,  $m^2$

 $A_{ca}$  Área de cara en dirección x de la placa de estabilización,  $m^2$ 

- $A_{CB}$  Área superficial total de PET,  $m^2$
- $A_{CT0}$  Área total de cara de *I*0,  $m^2$
- $A_{CT1}$  Área total de cara de  $I1, m^2$
- $A_{CT2}$  Área total de cara de  $I2$ ,  $m^2$
- $A_{CT3}$  Área total de cara de *I3*,  $m^2$
- $A_{ea}$  Área frontal de la capa de aire,  $m^2$
- $A_e$  Área frontal de la placa de estabilización,  $m^2$
- $A_{em}$  Área frontal expuesta de la cubierta de madera,  $m^2$
- $A_{LB}$  Area superficial de paredes superior e inferior de PET,  $m^2$
- $A_{LC}$  Área superficial frontal de PET,  $m^2$
- $A_{LT0}$  Área perimetral total I0,  $m^2$
- $A_{LT1}$  Área perimetral total I1,  $m^2$
- $A_{LT2}$  Área perimetral total  $I2, m^2$
- $A_{LT3}$  Área perimetral total I3,  $m^2$
- $A_m$  Área de cara interna de la cubierta de madera,  $m^2$
- $A_s$  Área de superficie de la aleta en dirección en  $z, m^2$
- $A_{sc}\;$  Area total de la superficie de la carpeta de Sierpinski,  $m^2$
- $A_{sp}$  Área superficial de la placa de estabilización,  $m^2$
- $A_{TB}$  Área superficial total de PET,  $m^2$
- $A_{T0}$  Área superficial total de *I*0,  $m^2$
- $A_{T1}$  Área superficial total de  $I1, m^2$
- $A_{T2}$  Área superficial total de  $I2$ ,  $m^2$
- $A_{T3}$  Área superficial total de *I3*,  $m^2$
- $A_{T4}$  Área superficial total de  $I4$ ,  $m^2$
- $B$  Resistencia térmica,  $K/W$
- $B_{aire}$  Resistencia térmica del aire,  $K/W$
- $B_{madera}$  Resistencia térmica de la madera,  $K/W$
- $B_{cobre}$  Resistencia térmica del cobre,  $K/W$

 $B_{conv}$  Resistencia térmica entre superficie y el ambiente,  $K/W$ 

- $B_{p1}$  Resistencia térmica,  $K/W$
- $B_{p2}$  Resistencia térmica,  $K/W$
- $B_{t,cond}$  Resistencia térmica por conducción,  $K/W$
- $B_{t,conv}$  Resistencia térmica por convección,  $K/W$
- $B_{tot_1}$  Resistencia térmica,  $K/W$
- $B_{tot_2}$  Resistencia térmica,  $K/W$
- $E$  Parámetro para obtener la eficiencia de una aleta rectangular
- $\dot{E}_{atm}$  Energía almacenada en el sistema,  $W$
- $\dot{E}_{ent}$  Energía de entrada al sistema,  $W$
- $\dot{E}_g$  Energía generada dentro del sistema, W
- $\dot{E}_{sale}$  Energía de salida al sistema, W
- $FC_1$  Área eliminada en  $I1, m^2$
- $FC_2$  Área eliminada en  $I2$ ,  $m^2$
- $FC_3$  Área eliminada en *I3*,  $m^2$
- $Gr$  Número de Grashof
- g Gravedad,  $m/s^2$
- h Coeficiente convectivo,  $W/m^2 K$
- $h_A$  Coeficiente convectivo del aire,  $W/m^2 K$
- I Corriente, A
- $i$  Iteración de Sierpinski
- k Conductividad térmica,  $W/mK$
- $k_A$  Conductividad térmica del aire,  $W/mK$
- $k_c$  Conductividad térmica del cobre,  $W/mK$
- $k_m$  Conductividad térmica de la madera,  $W/mK$
- L Longitud de la placa,  $m$
- $L_1$  Área perimetral aumentada en  $I1$ ,  $m^2$
- $L_2$  Área perimetral aumentada en  $I2$ ,  $m^2$
- $L_3$  Area perimetral aumentada en  $I3$ ,  $m^2$
- $L_c$  Longitud corregida, m
- $m_c$  Masa total de la carpeta de Sierpinski,  $Kg$
- $Nu$  Número de Nusselt
- $P$  Perímetro, m
- $Pr$  Número de Prandtl
- $q_c$  Transferencia de calor por convección, W
- $q_{cv}$  Transferencia de calor por convección, W
- $q_f$  Potencia de a la aleta, W
- $q_{p1}$  Potencia de cara superior de la placa de estabilización, W
- $q_{p2}$  Potencia de la cara lateral de la placa de estabilización, W
- $q_R$  Potencia de la placa de estabilización a la aleta, W
- $q_T$  Potencia de sistema con resistencias térmicas, W
- $q_{tot}$  Potencia total del sistema, W
- $q_x$  Transferencia de calor por conducción, W
- $q_1$  Valor total de la potencia 1, W
- $q_2$  Potencia de la placa de estabilización a la cubierta de madera, W
- R Resistencia eléctrica,  $\Omega$
- Ra Número de Rayleigh
- Re Número de Reynolds
- $t$  Espesor de la aleta,  $m$
- $T$  Temperatura,  $K$
- $T_{\infty}$  Temperatura del ambiente, K
- $T_F$  Temperatura promedio, K
- $T_R$  Temperatura de la resistencia eléctrica, K
- $T<sub>s</sub>$  Temperatura de superficie, K
- V Voltaje, V
- $W$  Potencia eléctrica,  $W$
- w Ancho de la aleta, m
- $\alpha$  Difusividad térmica,  $m^2/s$ ; Absortancia o Absortividad
- β Coeficiente de expansión térmica,  $K^{-1}$
- $\varepsilon$  Emisividad
- σ Constante de Stefan Boltzmann
- $\nu$  Viscocidad cinemática,  $m^2/s$
- $\Theta_b$  Potencial de impulso máximo, K

## Agradecimientos

Agradezco a mi familia por su apoyo durante mis estudios, por cada consejo, por cada palabra de aliento y por cada pequeña acción, porque gracias a ello pude cumplir esta meta de vida.

Agradezco el tiempo y paciencia de mi asesor el Dr. Rafael Chávez, quién me brindo un gran apoyo y concejo durante el proceso de esta tesis.

A mi gran amigo Jose por su consejo y apoyo a lo largo de mis años de universidad.

A Ana Laura quién me ayudo en los momentos más difíciles al momento de realizar esta tesis.

# ´ Indice general

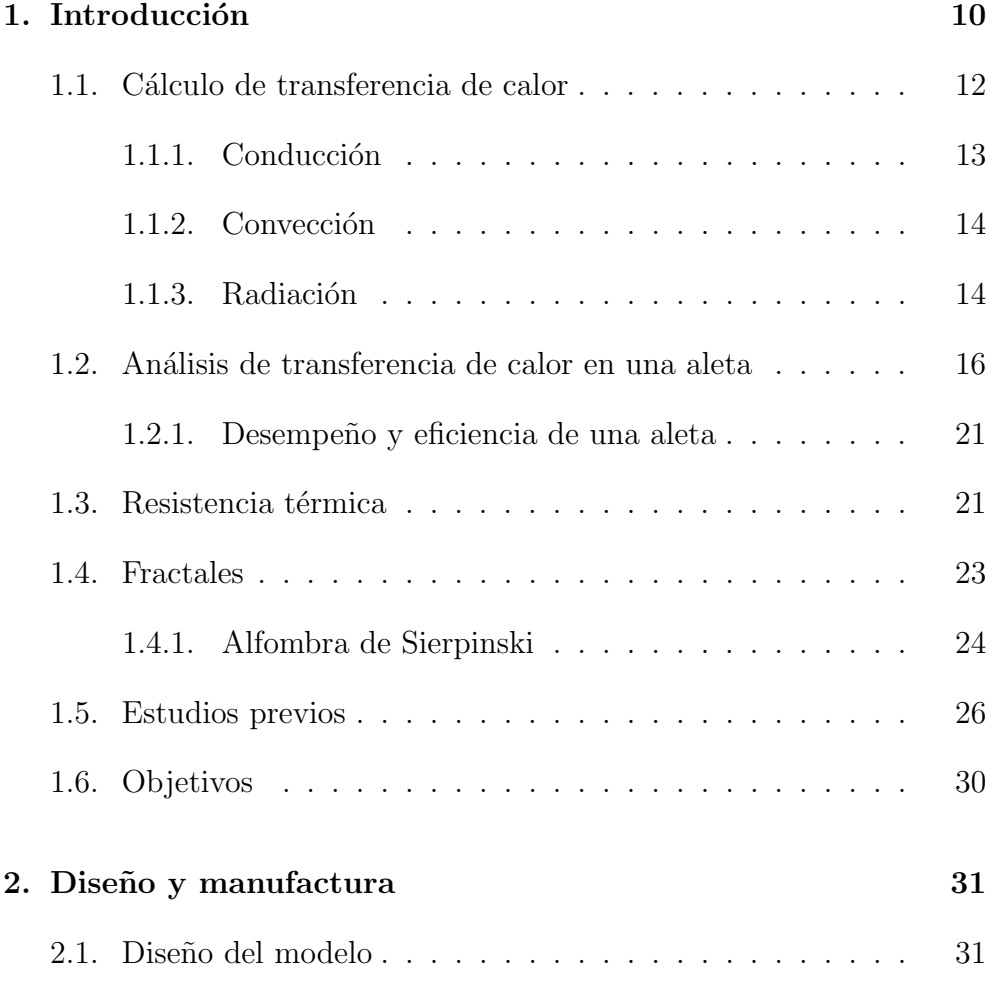

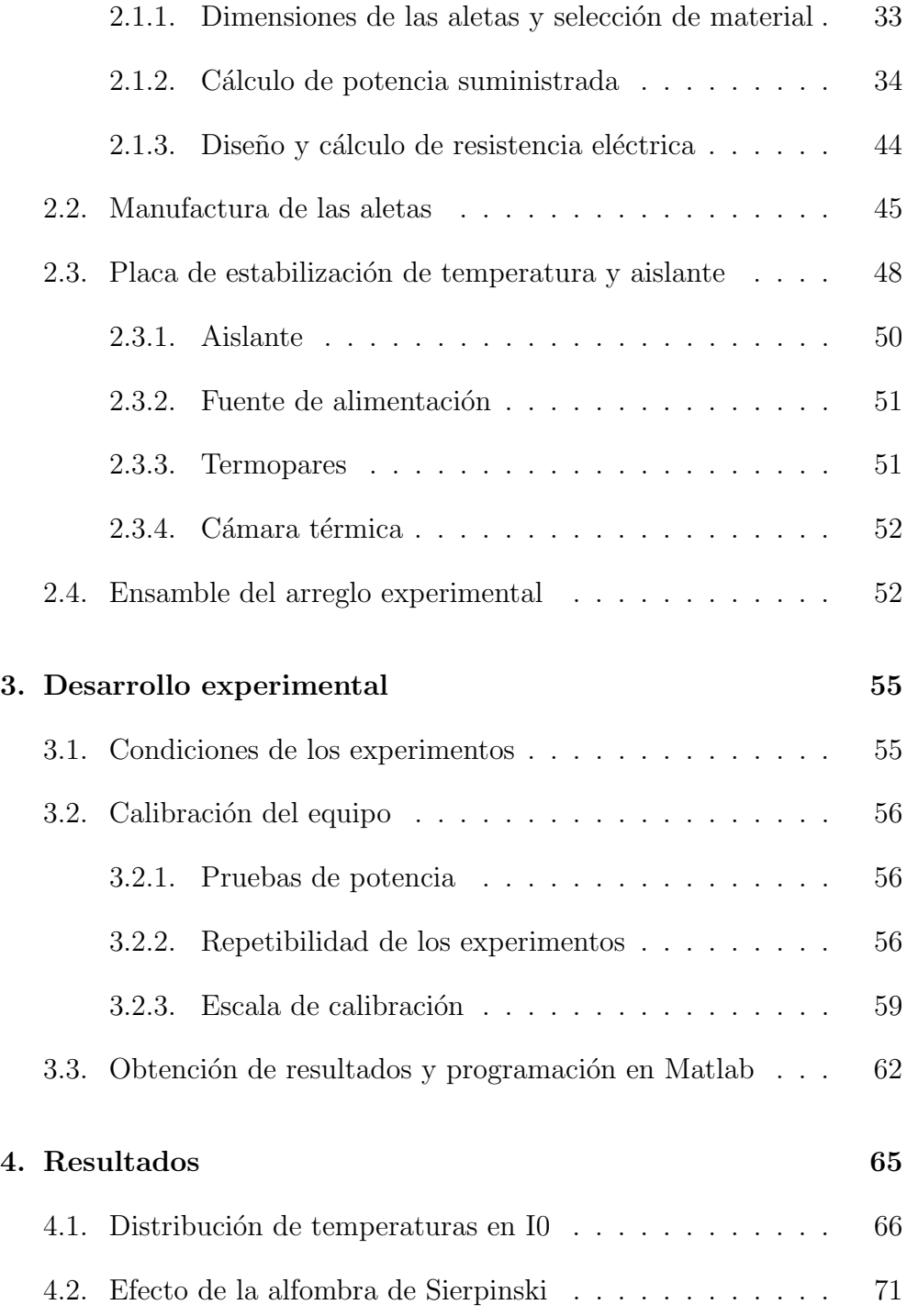

### $\it \acute{I}NDICE$   $\it \acute{G}ENERAL$  9

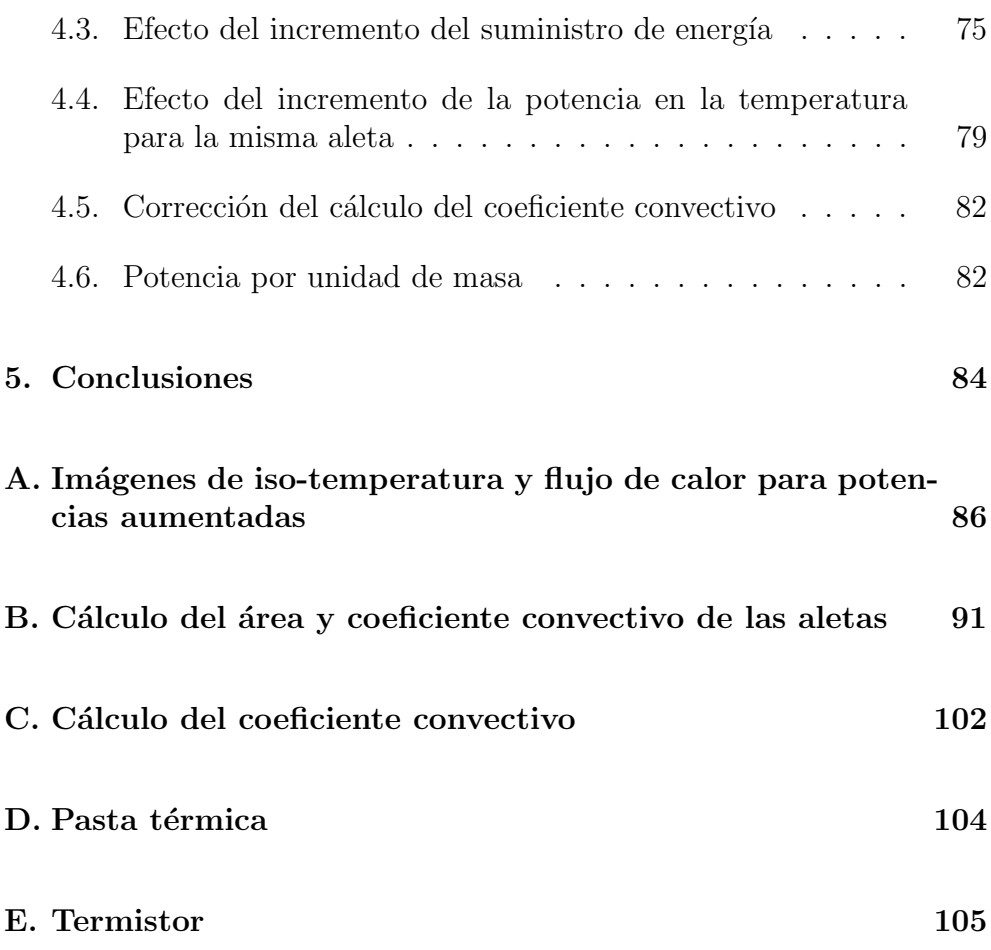

## Capítulo 1

## Introducción

Desde el momento en el que un dispositivo electrónico es modificado para aumentar su productividad este requiere un mayor consumo de energía. Esto genera uno de los mayores problemas que ponen en riesgo a los dispositivos electrónicos además de la humedad y es la temperatura. Esta última siempre ha necesitado ser controlada por medio de equipos externos conocidos como disipadores de calor, los cuales se dividen en dos categorías diferentes: activos y pasivos.

Los primeros son equipos que requieren energía externa, normalmente en forma de electricidad a diferencia de los dispositivos pasivos que no necesitan suministro de energía, ya que su funcionamiento se basa en la convección natural como método principal de transferencia de calor.

Para entender mejor lo anterior se utilizara la ayuda de la ecuación de la ley de enfriamiento de Newton  $(Ec. 1.1)$ . Al separar cada término independiente de la ecuación podemos observar que existen tres maneras en las cuales se puede mejorar la transferencia de calor. La primera de ellas sería incrementando el coeficiente convectivo  $h$ , pero ya que es un parámetro determinado experimentalmente cuyo valor depende de todas las variables que influyen en la convección, como la geometría de la superficie, la naturaleza del movimiento del fluido, las propiedades del fluido y la velocidad del fluido requiere de equipo extra como ventilado-

res o bombas que activen el movimiento del fluido, así que lo convierte en un parámetro poco práctico para modificar. La segunda consiste en disminuir la temperatura del fluido  $T_{\infty}$  que está en contacto con la superficie, pero en la mayoría de las ocasiones no se posee control sobre este. Habiendo descartado las opciones más directas para incrementar la transferencia de calor en una superficie es posible optar por una tercera opci´on, en la que se requiere un aumento en el ´area de la superficie expuesta al ambiente. Esto se consigue con el uso de superficies extendidas o aletas, como se observa en la Figura 1.1.

$$
q_{conv} = hA_s(T_s - T_\infty) \tag{1.1}
$$

En la ecuación 1.1, h es el coeficiente convectivo promedio. Este depende de las condiciones del flujo en la superficie, su geometría, así como el fluido de trabajo.

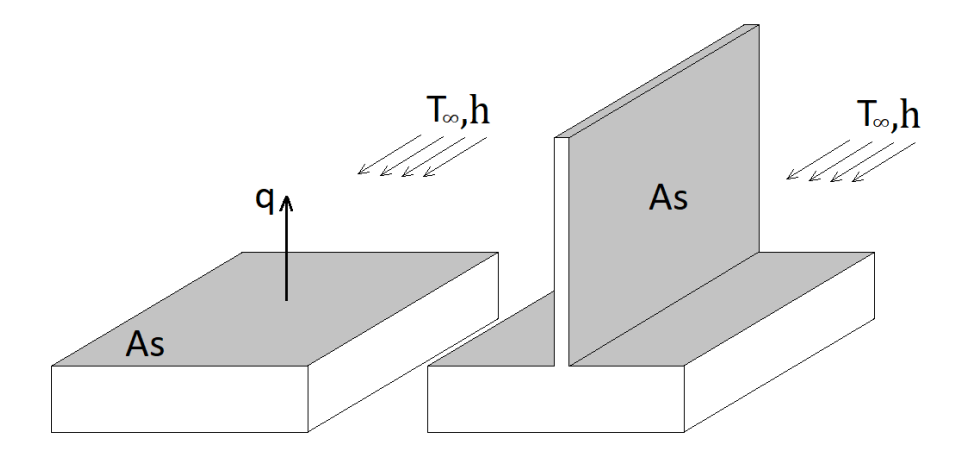

Figura 1.1: Empleo de aletas para aumentar la transferencia de calor.

Una aleta cumplirá mejor su tarea mientras más grande sea. Esto se debe a que su funcionamiento se basa completamente en el ´area de superficie que este en contacto con el medio ambiente, es decir, que la transferencia de calor por convección es directamente proporcional a la cantidad de área de superficie disponible en la aleta. Aunque esta alternativa es funcional, no es práctica ya que las dimensiones que debería

tener una sola aleta podr´ıa superar el espacio disponible. Lo anterior da lugar a utilizar conjuntos de aletas, para mejorar la transferencia de calor, estos dispositivos pueden ser vistos comúnmente en dispositivos de c´omputo.

Una alternativa a las aletas convencionales es el uso de geometrías fractales. Estudios recientes han reportado resultados prometedores al utilizar geometrías fractales por su capacidad para aumentar la cantidad de área de superficie disponible y al mismo tiempo disminuir el volumen total del sistema.

### 1.1. Cálculo de transferencia de calor

La energía térmica que transita a través de un medio debido a una diferencia de temperaturas es llamado calor y se presenta de tres formas diferentes. La primera de ellas puede definirse como la transferencia de calor al interior de un cuerpo sólido, cuando sus fronteras se encuentran a diferentes temperaturas, este también se presenta cuando dos cuerpos sólidos están en contacto, como se muestra en la Figura1.2 a. Para el caso en el que un cuerpo solido se encuentre en contacto con un fluido en movimiento (ya sea gas o líquido) se utilizará la ley de enfriamiento de Newton, o, transferencia de calor por convección, como se muestra en la Figura 1.2 b. Finalmente, la tercera forma de transferencia de calor, la cual se transfiere por ondas electromagnéticas (Radiación), mostrado en la Figura 1.2 c.

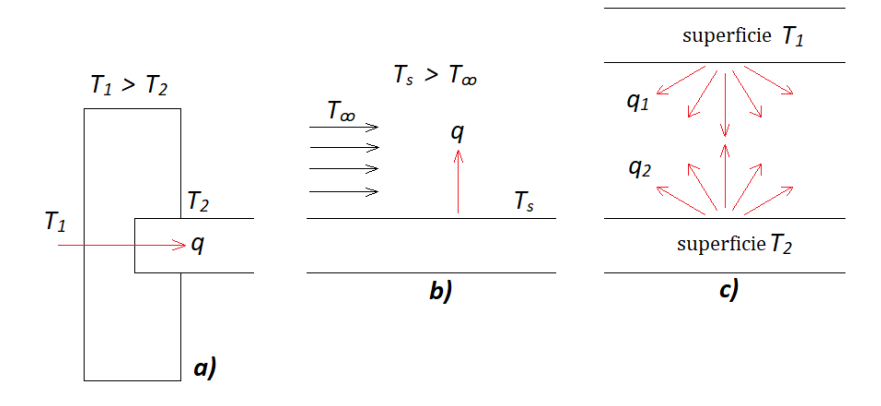

Figura 1.2: Transferencia de calor por a) conducción, b) convección y c) radiación.

#### 1.1.1. Conducción

La conducción puede verse como la transferencia de energía en forma de calor de una zona más energética a la menos energética, esto se debe a la interacción entre partículas y la vibración de las uniones intersticiales de la estructura del material. El calor fluirá a través del objeto de mayor temperatura hacia el de menor buscando alcanzar el equilibrio térmico.

Esta transferencia de calor puede ser calculada con la Ec. 1.2, conocida como ley de Fourier.

$$
q_x = -kA_c \frac{dT}{dx} \tag{1.2}
$$

Donde el parámetro  $k$  es una propiedad conocida como conductividad térmica  $(W/mK)$  que es la capacidad de un objeto para transferir la energía cinética de sus moléculas a otras adyacentes o a objetos con los que está en contacto.

#### 1.1.2. Convección

El proceso de transferencia de calor por convección se presenta de dos maneras. La primera se le conoce como convección forzada, en donde se hace uso de equipo como bombas y ventiladores para generar el movimiento del fluido. En la segunda manera, llamada convección natural, el movimiento se activa por gradientes de temperatura que generan gradientes de densidad que a su vez genera fuerzas de flotación en el fluido cercano a la pared, alejando las partículas más energéticas de la fuente de calor moviendolas a las zonas más frías y generando de esta manera una circulación continua del fluido, se conoce como flujo convectivo.

Existe un tercer caso en donde los efectos de la convección natural y convección forzada son comparables, este efecto es conocido como convección mixta, el parámetro que nos ayuda a determinar esta condición de flujo mixto es la relación  $(Gr/Re^2) = 1$ . En donde  $Gr$  es el número de Grashof y describe la relación entre la flotabilidad y la viscosidad dentro de un fluido, y  $Re$  es el número de Reynolds que se define como la relación entre las fuerzas inerciales y las fuerzas viscosas presentes en un fluido.

La transferencia de calor por convección ocurre en la interacción de una superficie sólida con un fluido en movimiento, cuando éstos se encuentran a diferentes temperaturas. El calor transferido, independientemente del caso que se tenga, se calcula con la ley de enfriamiento de Newton.

#### 1.1.3. Radiación

A diferencia de las dos primeras formas de transferencia de calor en las cuales se requiere de un medio material para que el calor pueda transportarse, o transferirse, la transferencia de calor por radiación se transmite por medio de ondas electromagnéticas y es más eficiente en el vacío. La forma en la que la radiación se emite tiene que ver directamente con la superficie del objeto, siendo la energía que libera por unidad de area  $(W/m^2)$ , conocida como potencia emisiva E.

$$
E_b = \sigma T_s^4 \tag{1.3}
$$

Donde  $T_s$  es la temperatura absoluta  $(K)$  de la superficie y  $\sigma$  es la constante de Stefan Boltzmann ( $\sigma = 5.67 \times 10^{-8} W/m^2 K^4$ ).

Para que este valor pueda ser considerado como real debe entenderse que el flujo de calor emitido por un cuerpo siempre será menor al de un cuerpo negro, entendiéndose que un cuerpo negro es el objeto teórico ideal de emisión y de absorción de calor por radiación. Es por esta razón que a la Ec. 1.3 se debe aumentar una variable adicional, conocida como emisividad  $\varepsilon$ . Que es la eficiencia con la que una superficie emite energía en relación con un cuerpo negro. Numéricamente se encuentra entre el rango de 0 y 1, y depende de las características de la superficie.

$$
E = \varepsilon \sigma T_s^4 \tag{1.4}
$$

Además de ser emitida por un cuerpo, la radiación puede incidir sobre este si se encuentra expuesta a otra fuente, la cual se conoce como *irradiación* G.

$$
G_{abs} = \alpha G \tag{1.5}
$$

Donde α es conocida como la absortancia o absortividad.

Es importante mencionar que el flujo neto de calor por radiación en una superficie se calcula con la diferencia de la energía que es emitida por ésta y la energía incidente. Por medio de la ley de Kirckoff se puede demostrar que la emisividad es igual a la absortividad.

$$
q^{\prime\prime}{}_{rad} = \frac{q}{A} = \varepsilon \sigma(T_s)^4 - \alpha G = \varepsilon \sigma(T_s^4 - T_\infty^4)
$$
 (1.6)

## 1.2. Análisis de transferencia de calor en una aleta

Para hacer el balance de energía se toma en cuenta una aleta de control, en donde se identifican los términos de energía, estos incluyen la velocidad en la que la energía térmica entra  $\dot{E}_{ent}$  y sale  $\dot{E}_{sale}$  a través de la superficie de control.

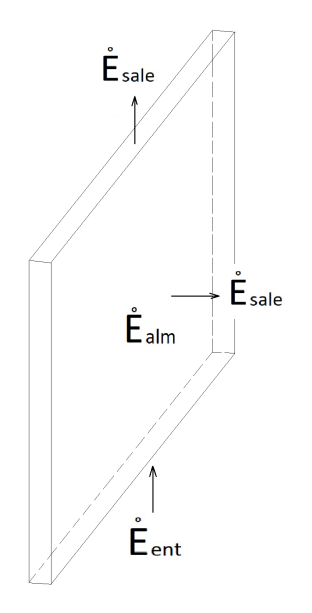

Figura 1.3: Balance de energía en un volumen de control.

La velocidad de cambio de la energía almacenada dentro del volumen de control,  $dE_{alm}/dt$  se designa como  $\tilde{E}_{alm}$ .

$$
\dot{E}_{ent} + \dot{E}_g - \dot{E}_{sale} = \frac{dE_{alm}}{dt} = 0
$$
\n(1.7)

Para este caso en particular no se tiene ninguna fuente energética que se encuentre generando calor al interior de la aleta, es por eso que el termino  $\dot{E}_g$ , debe eliminarse de nuestra ecuación al realizar los cálculos.

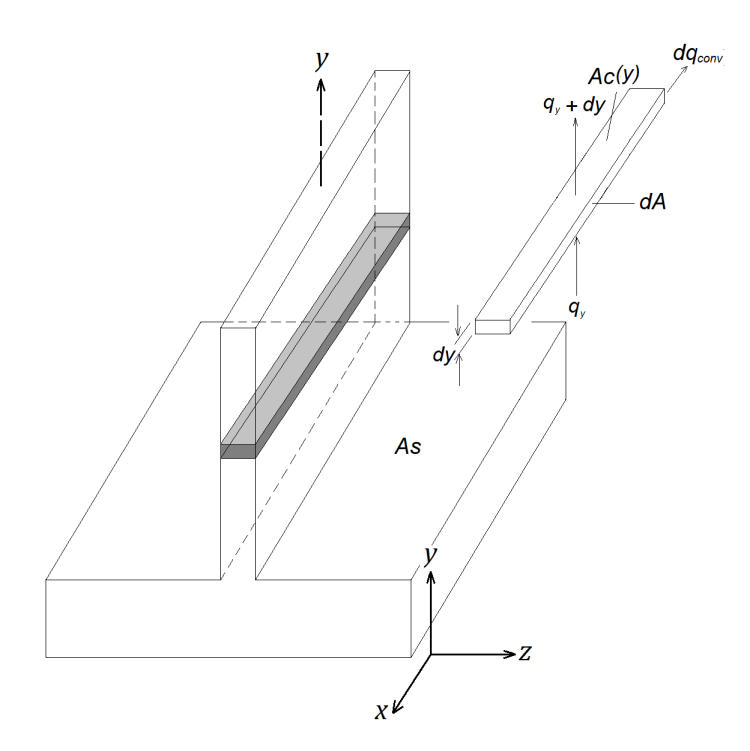

Figura 1.4: Balance de energía en una superficie extendida

Una vez obtenida la ecuación para el balance de energía en el volumen de control, y aplicando algunas suposiciones se pude facilitar aún más los c´alculos. La primera es considerar el flujo de calor unidimensional, en la dirección longitudinal de la aleta (dirección en Y). Esta suposición fue posible ya que aun sabiendo que la distribución de temperaturas en una aleta es bidimensional, al tener un espesor de aleta delgado, los cambios de temperatura en la sección transversal (dirección  $X, Z$ ) no son tan significativos como en la dirección en  $Y$ .

De la Figura 1.4 sabemos que  $q_y$  es la energía que entra al volumen de control. Dicha energía sale a través de la aleta en dirección de  $Y$  y por el área de la superficie de la aleta  $(dq_{conv})$ . La suma de ambas energías es el total de la energía que entra, como se muestra en la Ec. 1.8.

$$
q_y = q_{y+dy} + dq_{conv} \tag{1.8}
$$

El siguiente paso es sustituir los componentes de la ecuación, comenzando por incluir la ley de Fourier (Ec.1.2) y la ley de enfriamiento de Newton (Ec. 1.1) en forma diferencial.

$$
q_y = -kA_c \frac{dT_s}{dy}
$$

Donde  $A_c$  es el área de la sección transversal en la base de la aleta.

$$
dq_{conv} = hdA_s(T_s - T_\infty)
$$

y sabiendo que de la Ec. 1.8 la conducción de calor en  $y + dy$  se expresa como:

$$
q_{y+dy} = q_y + \frac{dq_y}{dy} dy \tag{1.9}
$$

Se obtiene el balance de energía para una superficie extendida.

$$
\frac{d}{dy}A_c \frac{dT_s}{dy} - \frac{h}{k} \frac{dA_s}{dy}(T_s - T_\infty) = 0
$$
\n(1.10)

´o

$$
\frac{d^2T_s}{dy^2} + \left(\frac{1}{A_c}\frac{dA_c}{dy}\right)\frac{dT_s}{dy} - \left(\frac{1}{A_c}\frac{h}{k}\frac{dA_s}{dy}\right)(T_s - T_\infty) = 0\tag{1.11}
$$

Para esta tesis fue necesario aplicar la geometría de aleta de tipo rectangular de sección constante a la formula. Por lo que  $As \, y \, Ac$  se tomaron como valores constantes, y la Ec.1.11 se simplifica a:

$$
\frac{d^2T}{dy^2} - \frac{hP}{kA_c}(T_s - T_\infty) = 0
$$
\n(1.12)

Se aplicó un cambio de variable  $\theta(y) = (T_s - T_\infty)$ , así como  $n^2 =$  $hP/kA_c$ .

$$
\frac{d^2\theta}{dy^2} - n^2\theta = 0\tag{1.13}
$$

Obteniendo una ecuación diferencial lineal de segundo orden con coeficientes constantes (Ec. 1.13), cuya solución general es:

$$
\theta(y) = C_1 e^{ny} + C_2 e^{-ny} \tag{1.14}
$$

Existen diferentes condiciones de frontera que pueden aplicarse a la solución de la ecuación, las cuales son:

- A) transferencia de calor por convección en la punta de la aleta.
- B) extremo de la aleta adiabática.
- C) temperatura establecida en el extremo de la aleta.
- D) aleta con una longitud muy larga.

El perfil de temperatura y el calor transferido por la aleta para cada una de las condiciones de frontera se presenta en la Tabla 1.1.

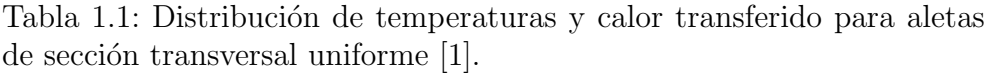

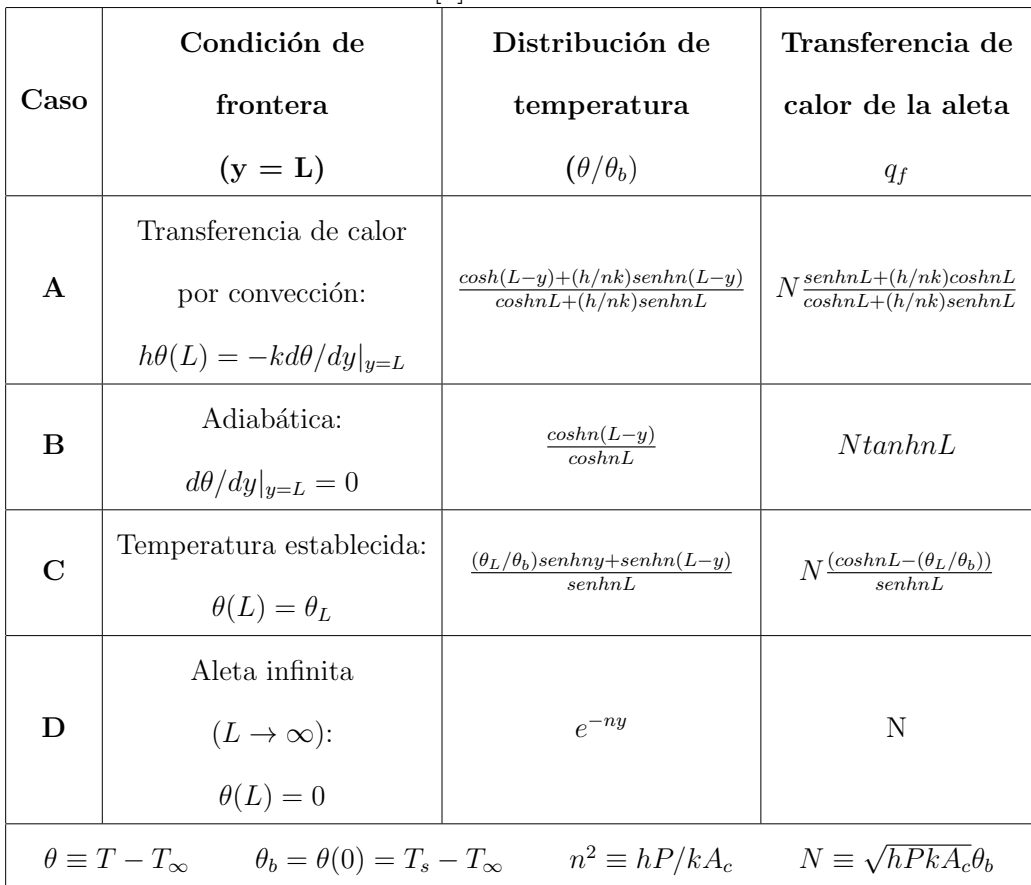

#### 1.2.1. Desempeño y eficiencia de una aleta

Las aletas son utilizadas para aumentar la transferencia de calor superficial al aumentar el ´area efectiva de superficie. Sin embargo, bajo determinadas circunstancias éstas pueden convertirse en una resistencia para la transferencia de calor. Por esta raz´on es necesario saber la efectividad de la aleta, la cual es definida como la razón a la transferencia de calor de la superficie en donde esta unida la aleta. Por lo que queda definida como [1].

$$
\varepsilon_f = \frac{q_f}{h A_c \theta_b} \tag{1.15}
$$

El valor de  $\varepsilon_f$  debe ser tan grande como sea posible y la implementación de la aleta se justifica cuando  $\varepsilon_f \geq 2$ .

Otra medida del desempeño térmico de la aleta la proporciona la eficiencia  $\eta_f$ .

Que se define como la relación entre el calor transferido real respecto al calor transferido por una aleta ideal, en donde la temperatura a lo largo de la aleta ideal es igual a la temperatura de la base.

$$
\eta_f = \frac{q_f}{q_{max}} = \frac{q_f}{hA_s\theta_b} \tag{1.16}
$$

Donde  $A_s$  es el área de la superficie de la aleta,  $q_f$  va a depender de la condición de frontera a la que está expuesta la aleta [1].

### 1.3. Resistencia térmica

Existe una similitud entre un medio térmico y un medio eléctrico. Así como la resistencia eléctrica está asociada con la conducción de electricidad, una resistencia térmica puede ser relacionada con la conducción de calor.

La analogía entre estas se da de la siguiente forma:

$$
V_1 - V_2 = T_1 - T_2
$$

$$
I = q
$$

$$
R_{el\'ectrica} = R_{t\'ermica}
$$

Para esta tesis la nomenclatura utilizada para representar la resistencia térmica es  $B_t$ .

$$
B_{t,cond} = \frac{T_1 - T_2}{q_x} = \frac{L}{kA}
$$
 (1.17)

Donde lo más importante es el espesor de la placa  $L$  así como su área.

De igual manera una resistencia térmica también se asocia a la transferencia de calor por convección en una superficie, derivado de la ley de enfriamiento de Newton (Ec. 1.1). La resistencia térmica para convección es entonces

$$
B_{t,conv} = \frac{T_s - T_{\infty}}{q_{cv}} = \frac{1}{hA} \tag{1.18}
$$

Esta consideracion además permite igualar el cálculo de resistencias para medios en los cuales se presenten un conjunto de capas. La analogía eléctrica permite utilizar las leyes de Kirchhoff para el análisis de transferencia de calor en cuerpos compuestos. Por lo que para resistencias en serie el cálculo se realiza sumando las resistencias térmicas dependiendo su posición, como se muestra en la Figura 1.5.

$$
q = \frac{T_s - T_\infty}{B_t}
$$

Donde

$$
B_t = \frac{1}{h_1 A} + \frac{L}{kA} + \frac{1}{h_2 A}
$$

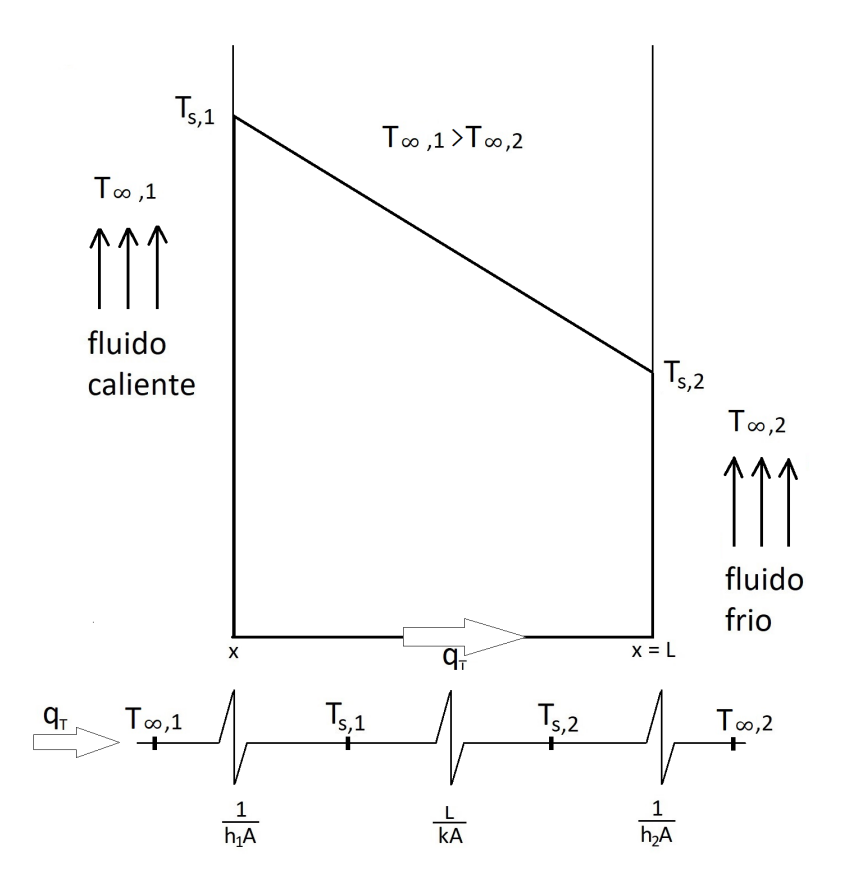

Figura 1.5: Transferencia de calor en una pared plana y circuito térmico equivalente

### 1.4. Fractales

Antes de comenzar con la definición propia de la carpeta de Sierpinski es necesario entender el significado de un fractal.

Un fractal es un objeto cuya estructura geométrica se repite en diferentes escalas, por lo que no importando si se amplía o reduce el objeto original siempre será observado el mismo patrón geométrico. Un detalle de esto último es que no es posible saber con seguridad a que distancia se encuentra el observador del objeto, ya que no importa cuánto se acerque o se aleje, este siempre apreciara el mismo patrón repetirse, tal como se puede ver en la Figura 1.6

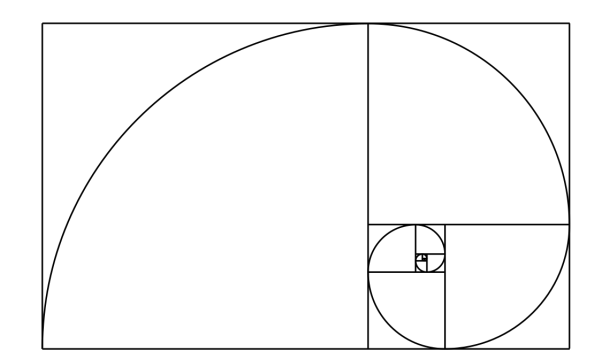

Figura 1.6: Secuencia de Fibonacci.

#### 1.4.1. Alfombra de Sierpinski

La alfombra de Sierpinski surgió en el año de 1916, fue desarrollado por el matem´atico polaco Waclaw Sierpinski quien hizo notables aportaciones a la teoría de conjuntos, la teoría de números, la topología y la teoría de funciones. Tres conocidos fractales llevan su nombre: el triángulo de Sierpinski, la alfombra de Sierpinski y la curva de Sierpinski. Para nuestro caso de estudio se utilizó la segunda.

La construcción de la alfombra de Sierpinski se basa en la geometría fractal y se obtiene cuando un cuadrado, cuyos lados tienen una longitud  $L$  (iteración cero), es dividido en nueve sub-cuadrados, los lados de cada uno miden  $L/3$ . La iteración se completa eliminando el sub-cuadrado central del cuadrado original, quedando la iteración uno. Este proceso es repetido a cada uno de los ocho sub-cuadrados restantes, internos y así sucesivamente hasta que se llega a la iteración deseada. Para el caso de esta tesis la iteración final a utilizar será la iteración tres, como se muestra en la Figura 1.7.

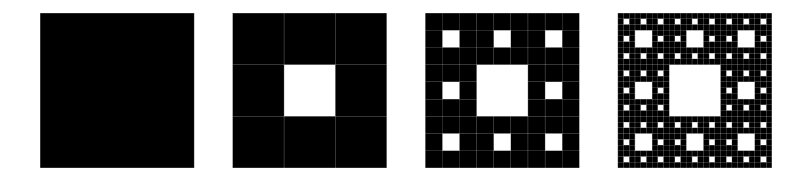

Figura 1.7: Modelo de carpeta de Sierpinski. De izquerda a derecha iteración 0 a 3.

Se presume que al aplicar esta geometría a una aleta cuadrada se aumenta su área superficial y su transferencia de calor. Para que lo anterior se cumpla primero se debe tomar en cuenta que la trasferencia de calor se presenta en todas las caras de la aleta, en donde el ´area del espesor de la aleta deber ser considerado y no solo el ´area de las caras. De esta manera aunque una fracción de la cara de la aleta sea removida, cuatro nuevas superficies con un ancho igual al de la aleta se generan, como se observa en la Figura 1.8.

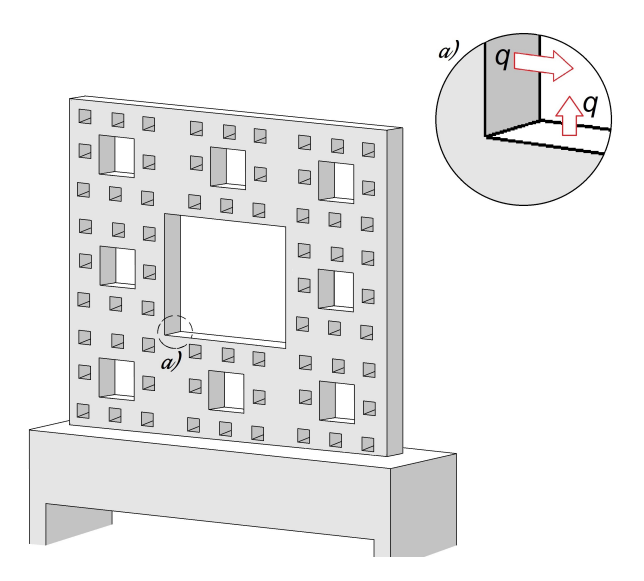

Figura 1.8: Acercamiento al borde de una aleta en donde se puede observar que a través del espesor también hay transferencia de calor.

### 1.5. Estudios previos

Un resumen de los primeros pasos en el estudio de las aletas es presentado por Allan D. Kraus et. al en su libro Extended Surface Heat Transfer [2]. En donde se menciona el primer intento para explicar matemáticamente a la interacción entre convección y conducción sobre una superficie extendida, la cual fue realizada en el año de 1922 por Harper y Brown, siendo un informe para el Comité Consultivo de Aeronáutica en relación con las características de disipación de calor de los motores de aviones enfriados por aire, donde se consideraban aletas longitudinales de perfil rectangular y perfil trapezoidal y aletas radiales de perfil rectangular. De este estudio se proporcionaron soluciones anal´ıticas completas para el modelo bidimensional para aletas longitudinales tanto rectangulares como en forma de cuña y la aleta cilíndrica de espesor uniforme. Las soluciones culminaron en expresiones para la efectividad y en factores de corrección que ajustaron la eficiencia de la aleta longitudinal de perfil rectangular.

Partiendo del trabajo de Harper y Brown. En 1926, Schmidt utilizo los tres perfiles que habían considerado, pero desde una perspectiva completamente de la economía de los materiales. Afirmando que se requería menor material para las condiciones dadas si el gradiente de temperatura de la aleta (de la base a la punta) era lineal, mostró como el grosor de la aleta de cada tipo de perfil debía variar para producir este resultado, pero al darse cuenta de que las geometrías calculadas no eran prácticas de fabricar, procedió a mostrar las dimensiones óptimas para aletas longitudinales y radiales de espesor constante (perfil rectangular) y aletas longitudinales de perfil trapezoidal. Este podría ser considerado el primer estudio realizado para mejora la transferencia de calor en aletas modificando su geometría.

Para el año de 1938, Murray consideró el problema de la aleta radial de espesor uniforme (la aleta radial del perfil rectangular) y desarrolló las ecuaciones para el gradiente de temperatura y la efectividad en condiciones de una distribución de temperatura simétrica alrededor de la base de la aleta. También propuso que el análisis de la superficie extendida debería basarse en un conjunto de supuestos, que se conocen desde 1945

como "los supuestos de Murray-Gardner" y que se listan acontinuación. Estas suposiciones se toman de gran importancia debido a que su aplicación, una a la vez o en combinación, proporcionan una serie de caminos para todas las investigaciones de superficies extendidas posteriores.

Supuestos de Murray − Garnerd

- El flujo de calor en la aleta y sus temperaturas permanecen constantes con el tiempo.
- El material de la aleta es homogéneo, su conductividad térmica es la misma en todas las direcciones y permanece constante.
- El coeficiente de transferencia de calor por convección en las caras de la aleta es constante y uniforme en toda la superficie de la aleta.
- La temperatura del medio alrededor de la aleta es uniforme.
- El grosor de la aleta es pequeño en comparación con su altura y longitud, por lo que se pueden despreciar los gradientes de temperatura a través del grosor de la aleta y la transferencia de calor desde los bordes de la aleta.
- La temperatura en la base de la aleta es uniforme.
- No hay resistencia de contacto donde la base de la aleta se une a la superficie principal.
- No hay fuentes de calor dentro de la aleta.
- El calor transferido a través de la punta de la aleta es insignificante en comparación con el calor que sale de su superficie lateral.
- La transferencia de calor hacia o desde la aleta es proporcional al exceso de temperatura entre la aleta y el medio circundante.

Por su parte Gardner en el año de 1945 derivó las ecuaciones generales para el perfil de exceso de temperatura y la eficiencia de una aleta para cualquier forma de superficie extendida, en la cual se aplican los supuestos

de Murray-Gardner. Redefinió la efectividad de la aleta como la relación del calor transferido a trav´es de la base de la aleta al calor transferido a través de la misma área de superficie principal, si la aleta no está presente. También proporcionó una relación para permitir la conversión de la eficiencia de la aleta a la efectividad de la aleta.

Continuando con el intento de optimizar la transferencia de calor en superficies extendidas en estudios m´as recientes, M.R. Shaeri y M. Yaghoubi [3] examinaron el comportamiento de aletas perforadas bajo los efectos de un flujo de aire en el rango del número de Reynolds de  $100 <$  $ReD \leq 350$ , con el fin de comprobar si estas mejoraban la disipación de calor de una fuente calorífica al ambiente. Llegaron a la conclusión que uno de los aspectos más importantes al utilizar este tipo de geometrías era la reducción del peso presente en todo el arreglo.

Utilizando la premisa de aletas perforadas, Dannelley y Baker [4] observaron experimentalmente el comportamiento en aletas disipadoras de aluminio con el uso de interacciones de carpetas de Sierpinski utilizando las tres primeras iteraciones del patrón fractal. Encontraron que la efectividad de las aletas fractales era proporcional al área de superficie e hipotetizaron que una cuarta iteración de la alfombra Sierpinski tendría una mayor efectividad y un orden de eficiencia mayor por unidad de masa que una aleta rectangular sólida. Dannelley y Baker [5] aislaron los mecanismos individuales de transferencia de calor y utilizando análisis computacional examinaron la efectividad de las aletas inspiradas en las primeras cuatro iteraciones del patrón fractal de la alfombra Sierpinski en un entorno de convección natural.

Adicionalmente, Calamas amplió el trabajo de Dannelley y Baker [4] al examinar experimentalmente la efectividad de las aletas inspiradas en las primeras cuatro iteraciones del patrón fractal de la alfombra Sierpinski en entornos de convección natural [6] así como mixtos y forzados [7]. Confirmando finalmente la hipótesis de Dannelley y Baker [4] además concluyeron de forma analítica que una aleta inspirada en la cuarta iteración del patrón fractal de la carpeta de Sierpinski resulta en un aumento en la efectividad en comparación con una aleta rectangular recta sin perforaciones.

### CAPÍTULO 1. INTRODUCCIÓN<sup>29</sup>

Continuando con su investigación David Calamas et al. [8] replicaron su trabajo con aletas perforadas, pero esta vez bajo un ambiente de convección forzada bajo las métricas de rendimiento: eficiencia, efectividad y efectividad por unidad de masa. En esta ocasión encontraron que a medida que aumentaba el número de Reynolds, la eficiencia, efectividad y efectividad de las aletas por unidad de masa disminuían. Finalmente para complementar sus investigaciones David Calamas et al. [9], continuaron con la implementación de geometrías fractales de la carpeta de Sierpinski en aletas rectangulares, pero esta vez variando el tamaño de la aleta. Encontraron que a medida que disminuyó el tamaño de las aletas el rendimiento térmico de las aletas fractales aumentó..

En su trabajo Karima Boukhadia et al. [10] realizaron una simulación numérica para explorar el rendimiento de generadores de vórtice en un intercambiador de calor utilizando aletas rectangulares y aletas perforadas. Demostrando que los casos con aletas perforadas presentan un mejor rendimiento térmico.

Por su parte Umesh V.Awasarmola y Ashok T.Piseb [11], realizaron estudios del comportamiento en aletas rectangulares perforadas en convección natural a diferentes ángulos de inclinación, haciendo además variaciones en los diámetros perforados, en donde lograron incrementar la trasferencia de calor en un  $32\%$  aplicando una inclinación de  $45^{\circ}$ , en comparación de un arreglo común.

En estudios de trasferencia de calor en superficies extendidas con diferentes geometrías, Bassam  $A/K$  Abu-Hijleh [12] realizó un estudio numérico de la conveccón natural en múltiples aletas cilíndricas de gran conductividad, aplicando combinaciones en el número de aletas y sus alturas manteniendo un n´umero de Nusselt promedio. Observando un aumento en la trasferencia de calor en este tipo de aletas en comparación con aletas solidas comunes.

## 1.6. Objetivos

Los objetivos de la presente tesis son:

- Manufacturar tres diferentes tipos de aletas, cada una con una iteración de la alfombra de Sierpinski.
- Crear una metodología para el análisis de imágenes termográficas para obtener la distribución de temperatura y calcular la dirección del flujo de calor en las aletas utilizando Matlab.
- Hacer una comparación cuantitativa entre una aleta plana y tres aletas pre-fractales, por medio de la adquisición de imágenes termográficas. El objetivo es observar si las aletas pre-fractales mejoran la transferencia de calor. Cada aleta estará maquinada con una iteración de la alfombra de Sierpinski.

## Capítulo 2

## Diseño y manufactura

### 2.1. Diseño del modelo

Partiendo de la premisa de que un dispositivo electrónico posee un funcionamiento óptimo por debajo de una temperatura máxima (superada esta temperatura se corre el riesgo de una falla irreparable). Se tomó como temperatura en la base  $80^{\circ}$ C, que es la temperatura máxima admisible para la mayoría de los procesadores de computadora. Para esta tarea fue necesario diseñar un dispositivo que sirviera como base que transmitiera el calor a nuestro elemento de estudio (que se nombrará desde ahora como aleta) y que estuviera aislado del ambiente para garantizar que el calor generado por el dispositivo fuera transmitido a la aleta.

La Figura 2.1 muestra un esquema de la aleta y su base de calentamiento. La base es del mismo material que la aleta para minimizar los efectos de la expansión térmica volumétrica, se compone de (a) una resistencia eléctrica y (b) una barra cuadrada de cobre de 1.27 cm por lado y 10 cm de largo que se nombrará desde ahora placa de estabilización de temperatura. La primera convierte la energía eléctrica, que es suministrada por una fuente de alimentación regulable, en calor. La segunda tiene la función de minimizar los gradientes de temperatura en la base de calentamiento.

Para lograr en medida de lo posible un mejor contacto entre la placa de estabilización de temperatura y la aleta, cada pieza se maquinó con una precisión de  $0.1 \, mm$  con ajuste de apriete. Y para minimizar la resistencia térmica de contacto se colocó pasta térmica de silicón OME- $GATHERM<sup>TM</sup>(véase el Apéndice D), entre ambas piezas.$ 

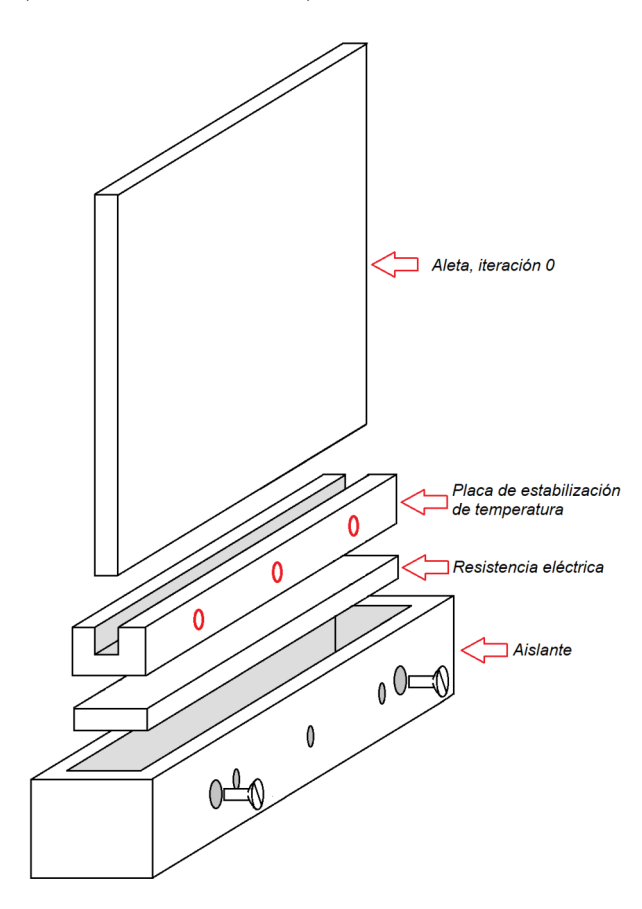

Figura 2.1: Modelo completo del dispositivo.

El aislante consistió en una caja de madera de 0.5 cm de espesor, que cubre la periferia de la placa de estabilización de temperatura, asi como la base de calentamiento (resistencia/placa de estabilización), como se muestra en la Figura 2.1. Se seleccionó madera por ser un material rígido, de fácil maquinado, con una baja conductividad térmica y ser aislante eléctrico.

La placa de estabilización de temperatura se asegura al aislante por medio de cuatro tornillos distribuidos a lo largo de las caras laterales (dos en cada lado), separando las paredes a una distancia de aproximadamente 1 mm. De esta manera se evita el contacto con las paredes aislantes, lo cual no solo reducía perdidas de calor por contacto, además comprometía lo menos posible la integridad del material aislante.

#### 2.1.1. Dimensiones de las aletas y selección de material

Ya que el objetivo de esta tesis es comprobar si se puede incrementar la transferencia de calor en una aleta cuadrada, si a ésta se le maquina una geometría fractal. Por lo anterior es indispensable utilizar un material que sea buen conductor de calor y en el que se pueda manufacturar los patrones geométricos con relativa facilidad. Por este motivo, se excluyeron materiales como el aluminio, que si bien no representaba un impedimento utilizarlo por temas de transferencia de calor o precio ya que era mucho más accesible, cortar las placas con el tamaño y patrones adecuados sería mucho más complicado por sus propiedades mecánicas.

Por lo anterior, se seleccionó al cobre como material para manufacturar la aleta. Una vez elegido el material fue necesario pensar en las dimensiones adecuadas para cortar las aletas. Estas tienen que ser lo su- ´ ficientemente grandes para maquinar la carpeta de Sierpinski, incluida la iteración tres que es la que requería los cortes más precisos. Se concluyó que una placa cuadrada de 10 cm  $\times$  10.5 cm de lado, los 0.5 cm adicionales son utilizados para sujetar la aleta a la base de calentamiento. Por lo que el área efectiva de la aleta es de 10 cm de largo  $\times$  10 cm de ancho  $\times$  0.34 cm de espesor, como se presenta en la Figura 2.2.

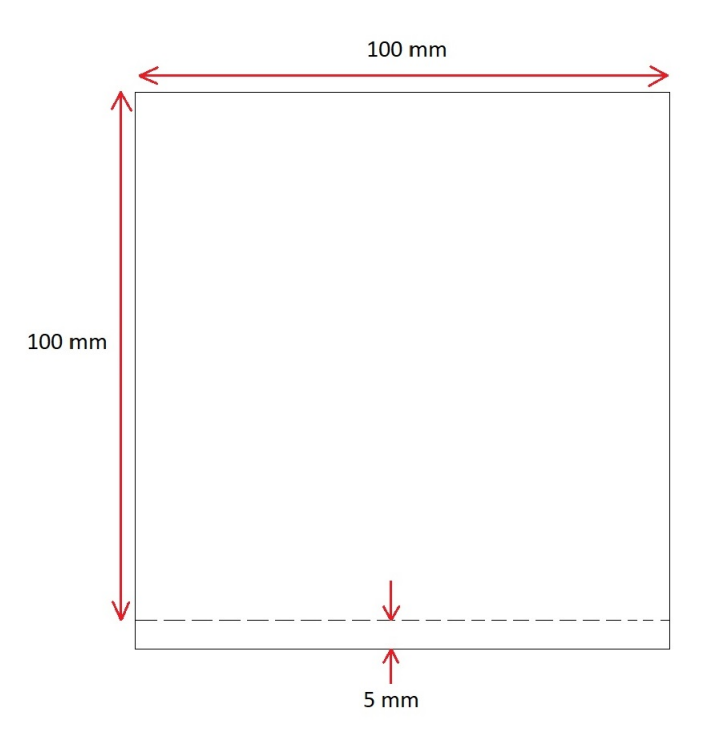

Figura 2.2: Aleta con iteración 0 de la alfombra de Sierpinski.

#### 2.1.2. Cálculo de potencia suministrada

Para garantizar que la base de calentamiento alcanza la temperatura de diseño de 80 °C, se realizó el cálculo de la energía que se necesita suministrar, considerando las condiciones ambientales del laboratorio. Para esto se utilizó el método de resistencias térmicas. El diagrama de resistencias de muestra en la Figura 2.3, en donde la potencia de cada nodo se calculó con la Ec. 2.2. Los cálculos de la potencia se dividieron en tres arreglos:  $(1)$  resistencia/base de cobre,  $(2)$  resistencia eléctrica/aislante,  $(3)$  placa de estabilización de temperatura/aleta. Estos de presentan en la Figura 2.3. Una vez obtenidos todos los valores de cada potencia individual se sumaron para así obtener la potencia total necesaria en el dispositivo, es decir:

$$
q_{resistencia} = q_1 + q_2 + q_f \tag{2.1}
$$

Donde q1 es calor transferido por la base de calentamiento al ambiente,  $q2$  es calor transferido por el material aislante al ambiente y  $q f$  es calor transferido por la aleta al ambiente.

La ecuación para calcular el calor trasferido total utilizando el modelo de resistencias térmicas se muestra en la la Ec. 2.2.

$$
q_T = \frac{(T_R - T_{\infty})}{B} \tag{2.2}
$$

Donde  $T_R$  y  $T_\infty$  son la temperatura del objeto y la temperatura ambiente, respectivamente y B es la resistencia térmica del material.

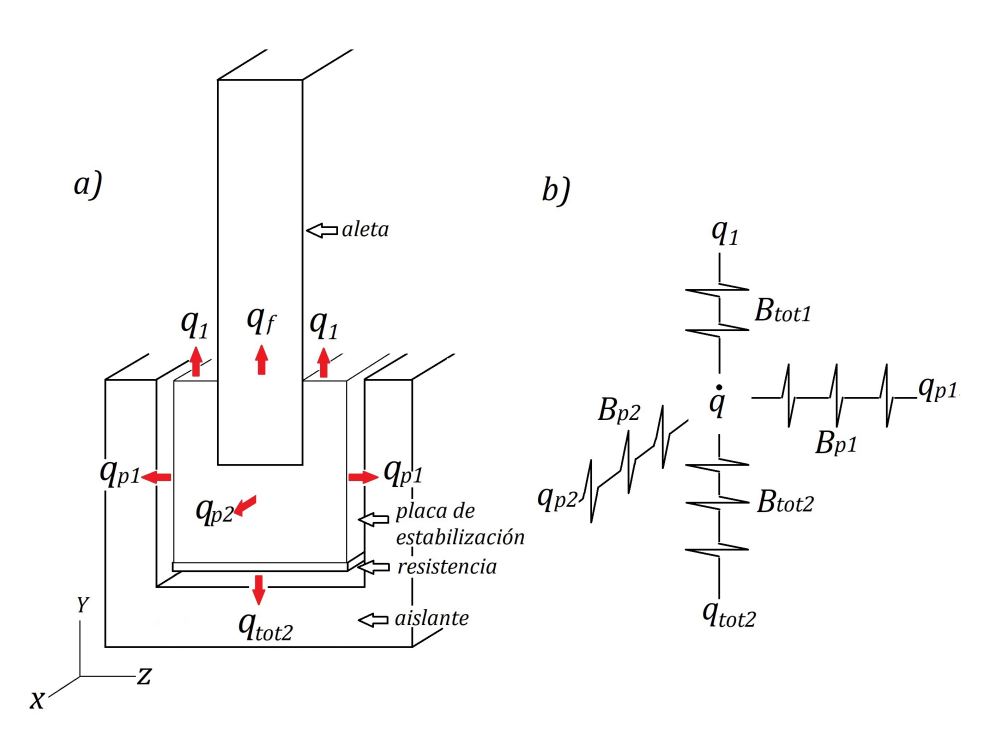

Figura 2.3: Dispositivo representado por las diferentes capas de material que posee para aplicar el circuito térmico equivalente total.
#### Cálculo de  $q_1$  (resistencia eléctrica/placa de estabilización)

Se comenzó por obtener el valor de la potencia de la resistencia eléctrica a la placa de estabilización de temperatura.

La temperatura ambiente tomada para este experimento fue la presente en la temporada invernal, la cual era de 15 °C, obteniendo además el valor del coeficiente convectivo  $h = 10 W/m^2 K$  de las tablas del libro Cengel [13].

Para este cálculo la resistencia térmica utilizada  $B_{tot_1}$  fue tomada en  $dirección Y$ .

$$
B_{tot_1} = \frac{l_c}{k_c A_{ca}} + \frac{1}{h_A A_e} \tag{2.3}
$$

En donde  $l_c$  es igual al espesor de la placa disipadora,  $k_c$  es la conductividad térmica del cobre  $k = 401(W/mK)$  [13],  $A_{ca}$  es el área de cara de la placa de estabilización,  $h_A$  es el coeficiente convectivo del aire, y  $A_e$ es el área frontal de la placa de estabilización que está expuesta al ambiente.

A pesar de que la base de cobre tenía una ranura de profundidad de 0.5  $cm$  en donde se ajustaba la placa disipadora, los cálculos fueron tomados de la siguiente manera:

En el cálculo de la transferencia de calor por convección al ambiente se utilizó el área resaltada por la línea color rojo, como se muestra en la Figura 2.4 b.

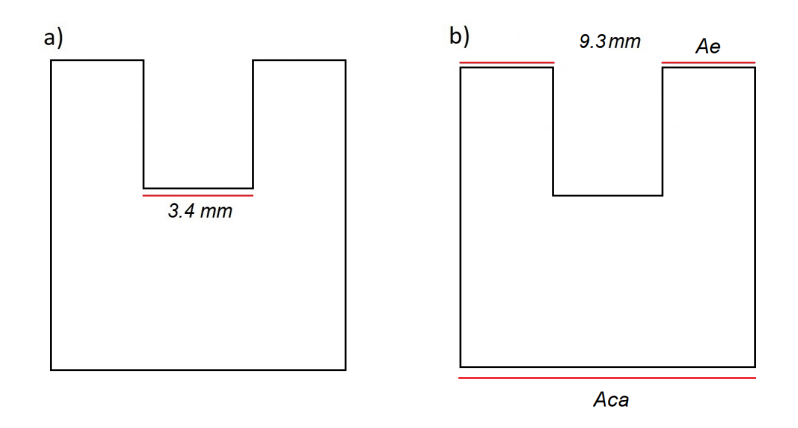

Figura 2.4: a) Area de contacto con la aleta, b) Area de cara utilizada ´ para el cálculo de la Ec. 2.4.

$$
B_{tot_1} = \frac{12.7 \times 10^{-3}}{(401)(12.7 \times 10^{-3})(0.1)} + \frac{1}{(10)(12.7 \times 10^{-3})(9.3 \times 10^{-3})} = 846.69 \left[\frac{K}{W}\right]
$$
\n(2.4)

$$
B_{tot_1} = \frac{[m]}{([\frac{W}{mK}])([m])([m])} + \frac{1}{([\frac{W}{m^2K}])([m])([m])} = \left[\frac{K}{W}\right]
$$

Utilizando la Ec. 2.2 y sustituyendo los valores de la Ec. 2.4, se obtuvo el valor de la potencia de la resistencia a la placa disipadora.

$$
q_1 = \frac{(353.15K - 288.15K)}{846.69 \left[\frac{K}{W}\right]} = 0.07 \left[W\right]
$$
 (2.5)

### Cálculo de  $q_2$  (resistencia eléctrica/aislante)

Para calcular la segunda potencia se consideraron tres resistencias térmicas, las cuales son: 1) la capa de aire, que funcionaba como aislante térmico entre la resistencia eléctrica y el aislante, 2) el espesor del aislante

y 3) la resistencia térmica por convección al ambiente. La resistencia térmica total para cada pared lateral se calculó para las direcciones  $X$ , Y y Z, nombradas como  $B_{P2}$ ,  $B_{tot_2}$  y  $B_{P1}$ , respectivamente.

Un detalle importante que debe mencionarse es que, aunque entre la resistencia eléctrica y la cubierta de madera se encuentra una capa de aire, no se toma como una transferencia de calor por convección, ya que tiene un espesor muy pequeño, y pueden considerarse. El valor de la conductividad térmica del aire a una temperatura promedio de 65 °C de tablas, siendo este igual a  $K_A = 25.27 \times 10^{-3} \left[ \frac{W}{m^2} \right]$  $\frac{W}{m^2K}$ ] [13], como se observa en el Figura 2.3 b).

$$
B_{tot_2} = \frac{l_A}{K_A A_{ca}} + \frac{l_m}{K_m A_m} + \frac{1}{h_A A_{em}}
$$
(2.6)

Por ser un caso unidimensional para los cálculos el área de cara del aislante fue tomado del mismo tamaño que la placa disipadora.

$$
B_{tot_2} = \frac{1 \times 10^{-3}}{(25.27 \times 10^{-3})(1.27 \times 10^{-3})} + \frac{5 \times 10^{-3}}{(0.12)(1.27 \times 10^{-3})} + \frac{1}{(10)(1.27 \times 10^{-3})} = 142.70 \left[\frac{K}{W}\right]
$$
(2.7)

$$
B_{tot_2} = \frac{[m]}{([\frac{W}{mK}])([m^2])} + \frac{[m]}{([\frac{W}{mK}])([m^2])} + \frac{1}{([\frac{W}{m^2K}])([m^2])} = \left[\frac{K}{W}\right]
$$

Utilizando la Ec. 2.2 y sustituyendo los valores de la Ec. 2.7 se obtuvo el calor transferido al ambiente a través de aislante en dirección  $Y$ .

$$
q_{tot_2} = \frac{(353.15 - 288.15)}{142.70} = 0.42 \,[W] \tag{2.8}
$$

$$
q_{tot_2} = \frac{(K - K)}{\left[\frac{K}{W}\right]} = [W]
$$

El cálculo de la pérdida de calor al ambiente a través de las paredes laterales del aislante se dividió en dos direcciones para  $X$  y  $Z$ , a las que se nombró  $q_{p2}$  y  $q_{p1}$ , respectivamente.

Comenzando por el cálculo del calor perdido en dirección  $X$ 

$$
B_{p2} = \frac{1 \times 10^{-3}}{(25.27 \times 10^{-3})(12.7 \times 10^{-3})(12.7 \times 10^{-3})} + \frac{5 \times 10^{-3}}{(0.12)(12.7 \times 10^{-3})(12.7 \times 10^{-3})} + \frac{1}{(10)(12.7 \times 10^{-3})(12.7 \times 10^{-3})} = 1.12 \times 10^{-3} \left[ \frac{K}{W} \right]
$$
(2.9)

$$
B_{p2} = \frac{[m]}{([\frac{W}{mK}])([m^2])} + \frac{[m]}{([\frac{W}{mK}])([m^2])} + \frac{1}{([\frac{W}{m^2K}])([m^2])} = \left[\frac{K}{W}\right]
$$

Multiplicando  $q_{p2}$  por dos para obtener el calor perdido en las dos caras.

$$
2q_{p2} = 2\left(\frac{(353.15 - 288.15)}{1.12 \times 10^{-3}}\right) = 2(0.053)[W] = 0.10 [W]
$$
 (2.10)

$$
q_{p2} = \frac{(K - K)}{\left[\frac{K}{W}\right]} = [W]
$$

Se continua con el cálculo para la dirección  $Z$ .

$$
B_{p1} = \frac{1 \times 10^{-3}}{(25.27 \times 10^{-3})(1.27 \times 10^{-3})} + \frac{5 \times 10^{-3}}{(0.12)(1.27 \times 10^{-3})} + \frac{1}{(10)(1.27 \times 10^{-3})} = 142.708 \left[\frac{K}{W}\right]
$$
 (2.11)

$$
B_{p1} = \frac{[m]}{([\frac{W}{mK}])([m^2])} + \frac{[m]}{([\frac{W}{mK}])([m^2])} + \frac{1}{([\frac{W}{m^2K}])([m^2])} = \left[\frac{K}{W}\right]
$$

Multiplicando  $q_{p1}$  por dos para obtener el calor perdido en las dos caras.

$$
2q_{p1} = \left(\frac{(353.15 - 288.15)}{142.708}\right) = 2(0.42)[W] = 0.84 [W]
$$
\n(2.12)

$$
q_{p1} = \frac{(K - K)}{\left[\frac{K}{W}\right]} = [W]
$$

Sumando las Ec. 2.8, Ec.2.10 y la Ec.2.12, se obtuvo el valor total de la transferencia de calor perdido por las paredes, vease la Ec. 2.13.

$$
q_2 = 0.42 \ [W] + 0.84 \ [W] + 0.10 \ [W] = 1.36 \ [W]
$$
\n
$$
(2.13)
$$

Cálculo de  $q_f$  (placa de estabilización de temperatura/aleta)

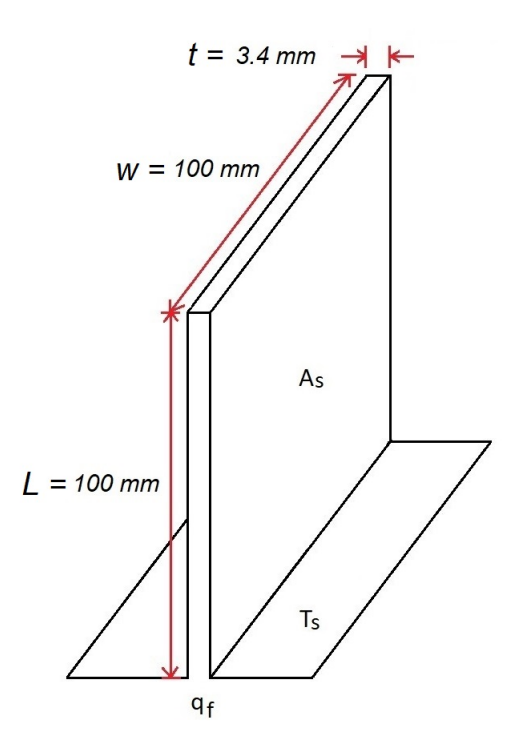

Figura 2.5: placa de estabilización de temperatura con aleta.

La tercera potencia se tomó de la placa de estabilización de temperatura a la aleta, y fue necesario hacer un cálculo diferente a los anteriores. En este caso se utilizó la Ec. 2.14 en dónde se obtuvo el valor de la transferencia de calor por medio del c´alculo de la eficiencia superficial total de la aleta.

$$
q_f = \eta_0 A_f h_A \theta_b \tag{2.14}
$$

El primer paso fue calcular el área de la aleta  $A_f$ , el área de la sección transversal de la aleta  $A_c$ , asi como  $\theta_b$ .

$$
A_f = 2(w)(L_c) = 2(0.1[m])(0.12[m])
$$
  
= 0.020 [m<sup>2</sup>] (2.15)

donde Lc es la longitud corregida de la aleta, definida como:  $L_c = L +$  $(t/2).$ 

Mientras que  $\theta_b,$ se define como la diferencia de temperaturas entre la aleta y el ambiente. Para este caso la temperatura ambiente se considero de 15 ◦C.

$$
\theta_b = 353.15 [K] - 288.15 [K] = 65 [K]
$$
\n(2.16)

Finalmente para obtener la eficiencia de la aleta, primero se calculó el parámetro que llamaremos como  $E = L_c^{3/2} (h/k_c A_p)^{1/2}$  (Ec. 2.17), donde  $A_p = L_c t$  y una vez obtenido se comparó directamente sobre la gráfica de eficiencia en una aleta recta, como se muestra en la Figura 2.6.

$$
E = (0.1017)^{\frac{3}{2}} \left( \frac{10}{(401)(3.4557 \times 10^{-3})} \right)^{\frac{1}{2}} = 0.27
$$
 (2.17)

$$
E = ([m])^{\frac{3}{2}} \left( \frac{\left[\frac{W}{m^2 K}\right]}{(\left[\frac{W}{mK}\right]) (\left[m^2\right])} \right)^{\frac{1}{2}} = 1
$$

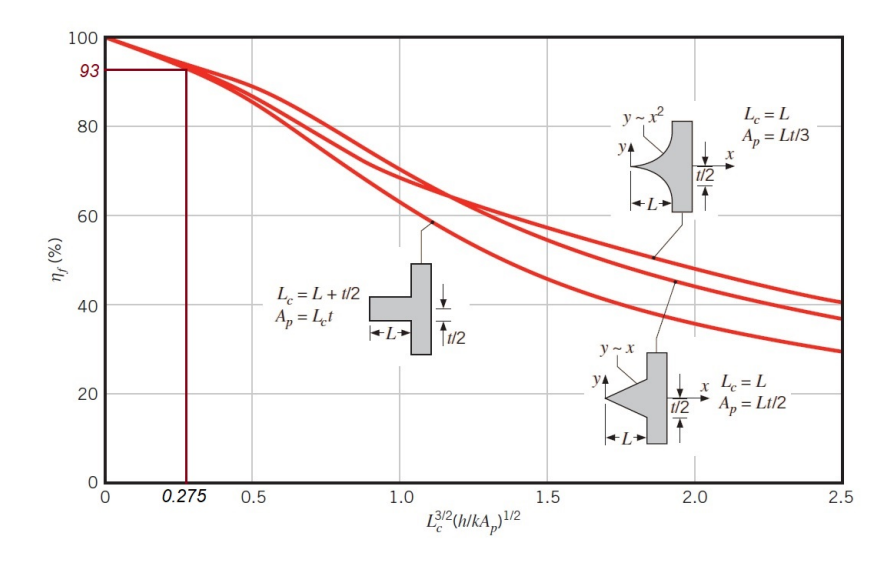

Figura 2.6: Eficiencia de una alteta recta [1].

$$
\eta_f = 0.93
$$

Una vez conocido el valor de la eficiencia se sustituyo en la Ec. 2.14 dando como resultado el valor de la potencia de la base de cobre al ambiente a través de la placa de estabilización de temperatura necesaria para llegar a los 80 ◦C.

$$
q_f = (0.93)(0.020[m^2]) \left(10 \left[\frac{W}{m^2 K}\right]\right) (65[K]) = 11.34 [W]
$$

#### Cálculo de la pérdida total de calor

El último paso fue sumar cada una de las potencias calculadas para obtener el valor total de la potencia que el dispositivo necesitaba para calentar la placa disipadora a 80 ◦C.

$$
q_{resistencia} = (0.07) + (1.36) + (11.34)
$$
  
= 12.78 [W] (2.18)

### 2.1.3. Diseño y cálculo de resistencia eléctrica

Para el armado de la resistencia térmica primero se debía conocer la resistencia eléctrica así como la longitud mínima del alambre de nicromel necesaria para construirla.

El valor de la resistencia eléctrica se obtuvo con un multímetro directamente de un alambre de nicromel de  $1 \, m$  de largo, dando así un valor de 3.75  $\Omega/m$ . Mientras que para conocer el mínimo necesario de alambre fue necesario realizar el empaquetado de la resistencia, cubriendo con alambre de nicromel alrededor de una lámina de mica, la cual funcionaba como aislante el´ectrico, y tiene una baja resistencia a la transferencia de calor. Una vez enrollado el alambre sobre la lámina se cubrieron ambos lados aplicando una capa de pasta térmica y una lámina aislante en cada cara, formando así un empaquetado tipo sándwich, como se observa en la Figura 2.7. Se utilizó un total de 0.5 m de cinta de nicromel.

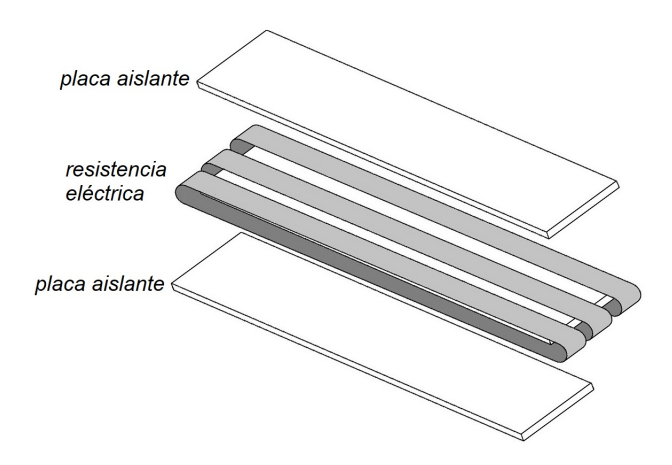

Figura 2.7: Arreglo de la resistencia térimca.

### CAP´ITULO 2. DISENO Y MANUFACTURA ˜ 45

También para disminuir la inercia térmica, se decidió que la resistencia debe tener un espesor pequeño. Además, que para transferir de forma eficaz el calor hacia la aleta, la resistencia debe tener el mismo ancho y largo que la placa de estabilización de temperatura.

Al conocer la longitud del alambre de nicromel que se utilizo en la resistencia térmica se pudo calcular el voltaje y la corriente con ayuda de la potencia total calculada en la Ec. 2.18. Utilizando la resistencia eléctrica calculada anteriormente directamente en las ecuaciones, que para este caso al ser utilizados  $0.5 \, \text{m}$  de alambre de nicromel, la resistencia eléctrica es de 1.875 Ω.

$$
W = RI^2 = VI
$$

$$
\sqrt{\frac{12.78}{1.88}} = 2.6 [A] \qquad \frac{12.78}{2.6} = 4.91 [V]
$$
 (2.19)

Los resultados de la Ec. 2.19 muestran que los valores de voltaje y corriente están dentro del rango de voltaje y corriente que la fuente de alimentación puede entregar. Los detalles de la fuente se verán en la sección 2.3.2.

## 2.2. Manufactura de las aletas

El primer paso para la realización de las aletas consistió en hacer el dibujo de cada iteración con la medida de placa final con su respectivo patrón de la alfombra de Sierpinski en un software de diseño. Finalizado cada dibujo, se obtuvo una trayectoria para la fresa CNC. Se decidió utilizar CNC para garantizar la precisión en el maquinado de las piezas y la tolerancia dimensional, ya que los patrones finales de cada iteración eran muy pequeños para perforarlos manualmente.

En la Figura 2.8 se muestra la nomenclatura utilizada para referirse

a cada iteración de la alfombra de Sierpinski.

| Iteracion 0 | 10 |
|-------------|----|
| Iteración 1 | 11 |
| Iteración 2 | 12 |
| Iteración 3 | 13 |

Figura 2.8: Alfombra de Sierpinski, iteración 0 a iteración 3.

Las aletas se maquinaron a partir de una placa de cobre más grande. Cortando cada una de ellas con ayuda de una sierra caladora, con un extra de 1.5 cm por lado. Este exceso de material sirve para sujetar la pieza a la m´aquina CNC, y evitar accidentes entre las herramientas de corte y la placa de cobre.

#### Corte final y ajuste de las aletas

Una vez realizado cada patrón fractal, cada aleta debió ajustarse al tama˜no de borde que se necesitaba, pero al tratarse de un ajuste manual debía realizarse con mucha precaución evitando una remoción de material mayor al necesario, y dejando cada placa de igual tamaño. Para ello, se utilizó una plantilla de acrílico, como se muestra en la Figura 2.9.

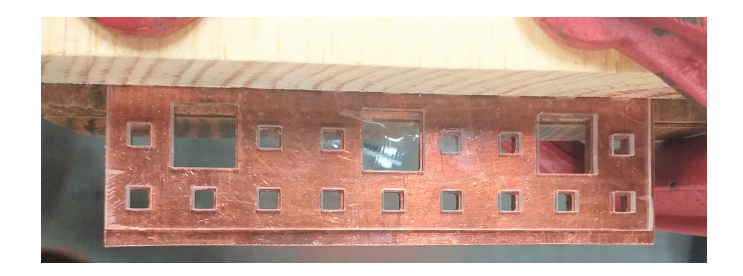

Figura 2.9: Acrílico utilizado para el ajuste en el tamaño de las aletas.

El resultado final de cada aleta puede observarse en la Figura 2.10.

Figura 2.10: Placas con las iteraciones de la alfombra de Sierpinski.

### Pintado de las placas

Cada aleta fue cubierta con una capa de pintura de color negro mate, resistente a alta temperatura, excepto un espacio de 0.5 cm en donde haría contacto con la placa de estabilización de temperatura, como se muestra en la Figura 2.11.

El objetivo de la pintura es eliminar cualquier tipo de reflejos en la superficie de la aleta, así como asegurar que la emisividad de la aleta sea lo más cercano a 1.

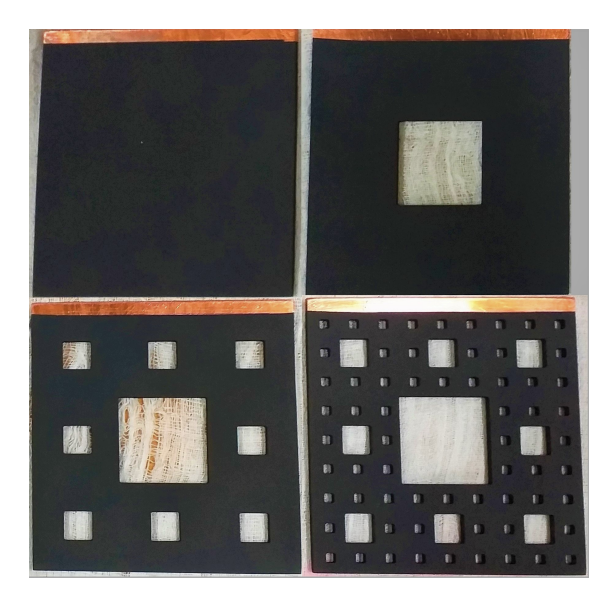

Figura 2.11: Resultado final de las aletas cubiertas con pintura térmica.

El área superficial de cada aleta, así como el área superficial total tomando en cuenta la placa de estabilización se muestra en el Apéndice  $C_{\cdot}$ 

# 2.3. Placa de estabilización de temperatura y aislante

Para la fabricación del dispositivo se puso especial atención al maquinado de la placa de estabilización de temperatura, ya que esta era la pieza central y el componente m´as importante, en donde se instalan las aletas y los termopares. Esta consiste en una barra cuadrada de cobre de 1.27 cm por lado y 10 cm de largo, además de una ranura central de 0.34  $cm$  de ancho con una profundidad de 0.5  $cm$  en donde se fijan las aletas.

### $CAP\'ITULO 2. *DISEÑO* Y MANUFACTURA$  49

El proceso de maquinado se puede observar en la Figura 2.12. Se utiliz´o una fresadora para garantizar las dimensiones de las piezas y el correcto ensamble entre la placa de estabilización de temperatura y la aleta. El resultado se presenta en la Figura 2.13.

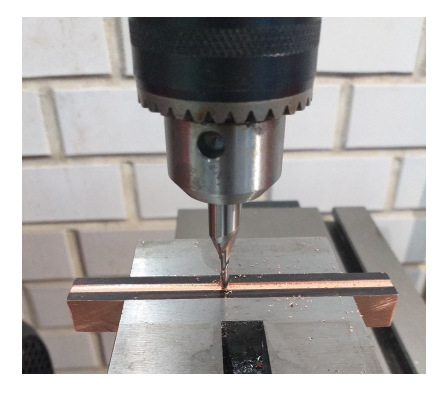

Figura 2.12: Maquinado de la placa de estabilización de temperatura.

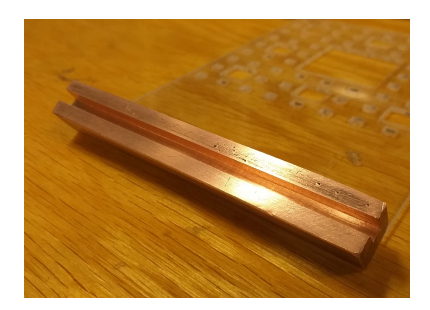

Figura 2.13: placa de estabilización de temperatura terminada.

El siguiente paso fue perforar tres barrenos en una de las caras de la placa de estabilización de temperatura. Cada barreno de un diámetro de 0.1 cm y 0.7 cm de profundidad, como se observa en la Figura 2.14. Sirve para colocar los termopares que permiten monitorear la temperatura de la placa de estabilización, que corresponde a la temperatura de la base de la aleta.

Además se perforaron cuatro pequeños agujeros (dos por cada lado de la base) de mayor diámetro y menor profundidad. Estos sirven para instalar los tornillos que sujetan la barra de cobre al material aislante, Como se muestra en la Figura 2.14. Esto permite instalar la aleta de forma sencilla, y sin tener que desarmar completamente el arreglo.

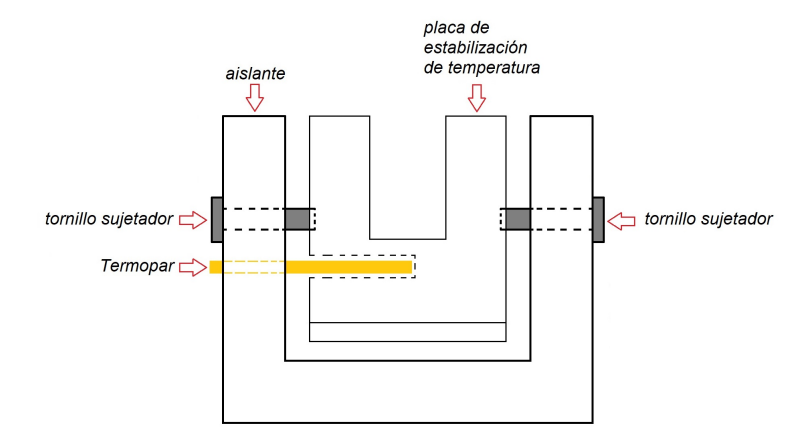

Figura 2.14: Esquema completo de la base de calentamiento.

### 2.3.1. Aislante

El aislante del dispositivo se fabricó con madera de pino, que además de tener el objetivo principal de minimizar la transferencia de calor de la base de calentamiento, también funciona como soporte de la placa de estabilización y la aleta. Cabe mencionar que el valor de la conductividad térmica de la madera utilizado en el cálculo de la potencia dos de la Ecuación 2.8, se obtuvo de la tabla de propiedades termofísicas de los materiales del libro Incropera [9], donde la conductividad para diferentes tipos de madera va de 0.12 W/mK a 0.16 W/mK.

Se utilizó una tabla de 0.5 cm de espesor para su fabricación. El ´unico requerimiento fue dejar una distancia de 1 mm entre la placa de estabilización de temperatura y el aislante. La caja de madera tiene las siguientes dimensiones externas de 11.2  $cm \times 3.0$   $cm \times 2.5$   $cm$ . El objetivo era que el aislante fuera lo m´as peque˜no posible pero siempre respetando la separación de la placa de estabilización de temperatura y las paredes de madera.

### $2.3.2.$  Fuente de alimentación

Una de las principales restricciones que debían cumplirse al momento de diseñar el dispositivo fue que para que la primera aleta llegara a la temperatura  $80 °C$ , y la fuente de alimentación fuese capaz de suministrar la energía necesaria, es decir el voltaje y corriente máximos debían ser dentro de un rango establecidos de 10 A y 30 V (BK PRECISION $\mathbb{R}$ ) 1687- $B$ ).

#### 2.3.3. Termopares

Para monitorear la temperatura de la placa de estabilización se utilizaron tres termopares tipo K cuya instalación en el arreglo se muestra en la Figura 2.15, ya que además de ser de los más comunes, son fáciles de instrumentar y se cuenta con ellos en el laboratorio. Se implementó un cuarto termopar para monitorear la temperatura ambiente en el laboratorio. Los cuatro termopares estaban conectados a un registrador de datos digital de temperatura de cuatro canales para termopar tipo K(88509 4ch K SD).

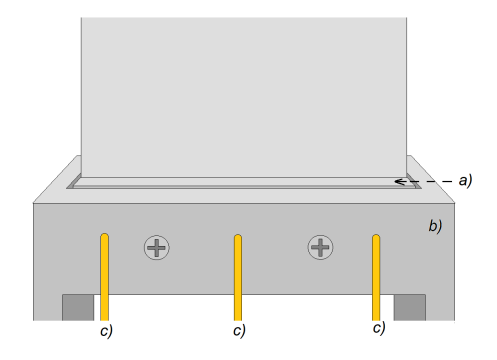

Figura 2.15: Colocación de los termopares para monitorear la temperatura de la base de calentamiento.

### 2.3.4. Cámara térmica

Una cámara termográfica es un dispositivo para medir la temperatura sin necesidad de contacto físico, este dispositivo detecta la energía irradiada por una superficie. El dispositivo puede tomar fotograf´ıas del fenómeno a estudiar, que se almacenan en una tarjeta de memoria.

Para la toma de las imágenes termográficas se utilizó una cámara térmica modelo ThermaCAM P40 de la marca FLIR SYSTEMS®. Ya que la cámara solo toma imágenes fue necesario el uso de una capturadora de video para guardar un experimento completo, incluyendo el transitorio. De los vídeos grabados se extraen imágenes de diferentes instantes del experimento, de donde se obtienen los campos de temperatura para calcular el flujo de calor.

## 2.4. Ensamble del arreglo experimental

El experimento se instaló dentro de un cilindro de acrílico de 70  $cm$ de alto con un diámetro de 50  $cm$ , que tiene una ventana de observación de 10 cm de di´ametro, y dos ranuras en cada costado para la entrada de aire que evitaba el aumento de temperatura interno. Como se observa en la Figura 2.16.

Para obtener los campos de temperatura de forma precisa fue necesario mantener una distancia constante de 40 cm entre el lente de la cámara y la aleta, como se muestra en la Figura 2.17, ya que la cámara no pod´ıa alejarse demasiado a causa de que la imagen completa de la aleta se perdería con las paredes de la ventana de observación, y no podía acercarse a una longitud menor, va que la lente de la cámara no enfoca bien superficies cercanas y se generan aberraciones ópticas.

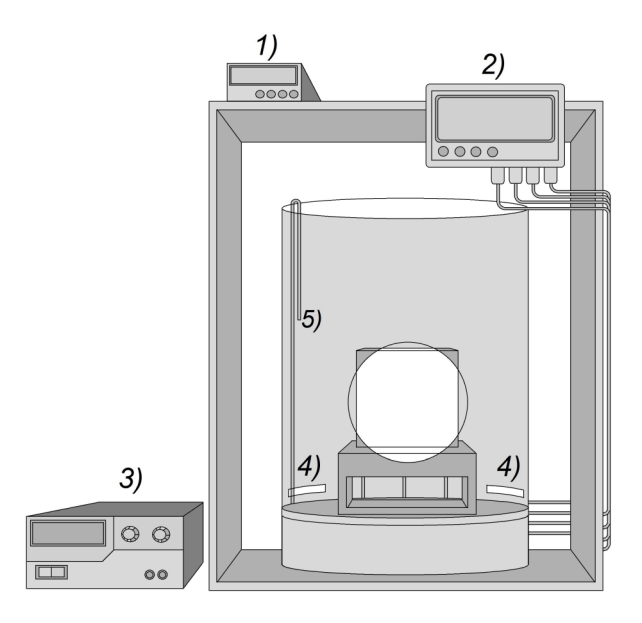

Figura 2.16: Dispositivo de experimentación finalizado. 1): Termistor para la comparación de lecturas de la cámara térmica al valor real en la placa. 2): Termómetro para el control de la temperatura de la base de cobre y ambiente dentro del cilindro. 3) Fuente de alimentación. 4) Ranura de ventilación. 5) Termopar.

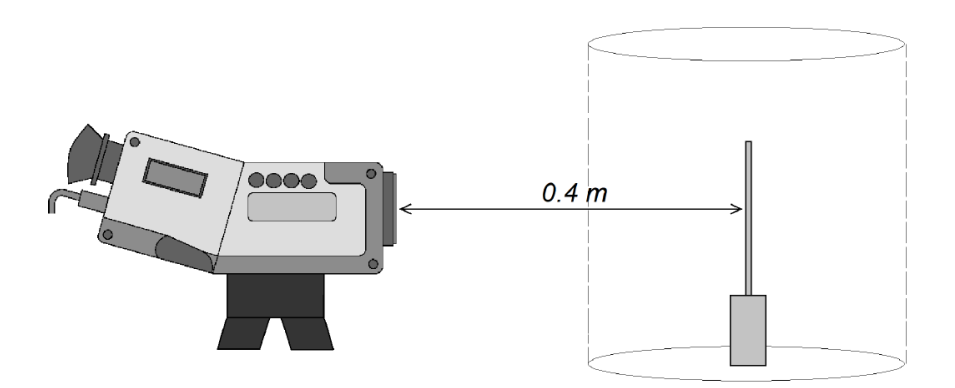

Figura 2.17: Distancia entre la cámara y la aleta.

Para que las lecturas fueran lo más exactas, la cámara permite modificar algunos parámetros externos. En primer lugar, se especificó la distancia entre la lente de la cámara y la aleta, que como se mencionó anteriormente fue de 40  $cm$ . El siguiente parámetro fue la temperatura ambiente, para ello se utilizaron las lecturas del cuarto termopar, que fue colocado en el interior del cilindro de acrílico, su posición del arreglo experimental se indican el la Figura 2.16. Otro factor importante fue la humedad relativa del ambiente que fue medida con ayuda de un lector de humedad de la marca EXTECH modelo SDL500. Estos parámetros fueron especificados en el software de la cámara como se observa en la Figura 2.18.

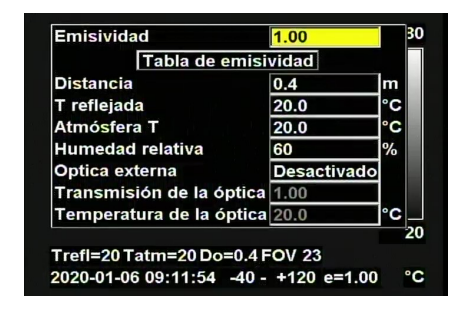

Figura 2.18: Imágen demostrativa del menú de ajustes de la cámara.

Como se describió anteriormente, la mayoría de los parámetros de la cámara pueden ser medidos y especificados en la cámara fácilmente, a excepción de la emisividad, que para conocerse fue necesario realizar un método comparativo, en el cual se utilizó el termistor de superficie modelo SA1-TH-44034-40-T de OMEGA engineering, adherido a la parte posterior de la aleta, conectado al visualizador DP25-TH, que acondiciona la señal del termistor y presenta la lectura en una pantalla digital.

Para conocer la emisividad (ε) en la aleta se debe igualar la lectura de la cámara térmica con la del termistor, para ello se modificó el valor de  $\varepsilon$  en la cámara térmica, hasta obtener la misma lectura en ambos instrumentos. Observado que ambos puntos se encontraban a la misma temperatura se encontró que la emisividad de la aleta es 1, tomando ese valor como parámetro.

# Capítulo 3

# Desarrollo experimental

En esta sección se detallan los pasos realizados en los experimentos con las aletas, así como el procedimiento para la obtención de los videos de las diferentes aletas en el dispositivo experimental, as´ı como el procedimiento para trabajar con los resultados.

## 3.1. Condiciones de los experimentos

Cada experimento fue realizado dentro del almacén del laboratorio de investigaci´on en Termofluidos, con acceso restringido, lo que ayuda a evitar perturbaciones ocasionadas por corrientes de aire generadas por el paso de personas o el movimiento de objetos cerca de las aletas.

Uno de los parámetros más importantes que se tienen que tomar en cuenta al momento de realizar un experimento de transferencia de calor, es la temperatura ambiente que es un par´ametro que no podemos controlar en el laboratorio, por lo que:

Este experimento se realizó en un periodo de diez días. Tiempo en el cual la temperatura promedio fue de 18.2 ◦C ±0.8 ◦C. Mientras que la humedad relativa se mantuvo en un valor promedio de 60 %.

Cada experimento se realizó en un ambiente completamente sin luz, para evitar fuentes de radiación afectaran a las mediciones y los resultados como focos, monitores de los instrumentos, etc.

# 3.2. Calibración del equipo

Antes de iniciar los experimentos, fue necesario realizar varias pruebas, que tuvieron el objetivo de:

- Determinar el voltaje y corriente necesarios para alcanzar los 80 ◦C en la base de la aleta.
- Determinar la repetibilidad de los experimentos y el error de la metodología, utilizando la iteración 0 como caso base.
- Obtener una escala de calibración que permita convertir las termografías a una matriz de temperaturas.

### 3.2.1. Pruebas de potencia

El proceso para determinar la potencia necesaria para calentar la placa disipadora a 80 °C consistió en tomar como base la potencia calculada en el cap´ıtulo 2. Tomando como referencia el calor calculado, se ajustó la potencia suministrada por la fuente de alimentación hasta obtener una temperatura estable de 80 °C.

### 3.2.2. Repetibilidad de los experimentos

Se divido en tres experimentos, los cuales son:

1. Se repitió 10 veces este proceso para la iteración cero. Los valores de la potencia utilizados y la temperatura ambiente se muestran en la Tabla 3.1.

| <b>.</b><br>Potencia suministrada |                |                             |                                     |  |  |  |  |  |
|-----------------------------------|----------------|-----------------------------|-------------------------------------|--|--|--|--|--|
| Iteración                         | Potencia $(W)$ | Temperatura ambiente $(°C)$ | Temperatura de la base $(^\circ C)$ |  |  |  |  |  |
| $\boldsymbol{0}$                  | 25.74          | 19                          | 80.4                                |  |  |  |  |  |
| $\boldsymbol{0}$                  | 25.74          | 18                          | 80.4                                |  |  |  |  |  |
| $\boldsymbol{0}$                  | 25.74          | 17.5                        | 79.9                                |  |  |  |  |  |
| $\boldsymbol{0}$                  | 25.74          | 18.4                        | 80.2                                |  |  |  |  |  |
| $\boldsymbol{0}$                  | 25.74          | 18.6                        | 80.2                                |  |  |  |  |  |
| $\boldsymbol{0}$                  | 25.74          | 18                          | 80.2                                |  |  |  |  |  |
| $\boldsymbol{0}$                  | 25.74          | 18                          | 80.3                                |  |  |  |  |  |
| $\boldsymbol{0}$                  | 25.74          | 18                          | 80.4                                |  |  |  |  |  |
| $\boldsymbol{0}$                  | 25.74          | 18.5                        | 80                                  |  |  |  |  |  |
| $\overline{0}$                    | 25.74          | 18                          | 79.8                                |  |  |  |  |  |

Tabla 3.1: Potencia suministrada en el experimento uno.

2. Efecto de las iteraciones de la alfombre de Sierpinski en la transferencia de calor. Se realizaron experimentos con todas las iteraciones suministrando 25 W.

Tabla 3.2: Valores registrados durante el experimento dos.

| Potencia suministrada                                                                       |       |      |      |  |  |  |  |  |
|---------------------------------------------------------------------------------------------|-------|------|------|--|--|--|--|--|
| Potencia $(W)$<br>Iteración<br>Temperatura ambiente (°C)  <br>Temperatura de la base $(°C)$ |       |      |      |  |  |  |  |  |
| $\theta$                                                                                    | 25.74 | 18   | 80   |  |  |  |  |  |
| 1                                                                                           | 25.74 | 17.6 | 81.8 |  |  |  |  |  |
| $\overline{2}$                                                                              | 25.74 | 17.6 | 82.6 |  |  |  |  |  |
| 3                                                                                           | 25.74 | 17.1 | 82.8 |  |  |  |  |  |

Los resultados obtenidos durante este experimento muestran que la aplicación de la alfombra de Sierpinski en las aletas en principio no representa un aumento en la transferencia de calor, ya que la temperatura en la base aumenta a medida que se aplica una itereción mayor de la alfombra de Sierpinski,

como se observa en la Tabla 3.2, se discutirá más adelante al respecto.

3. Efecto de las iteraciones de la alfombre de Sierpinski en la transferencia de calor con aumento en la potencia suministrada. Se realizaron experimentos con las iteraciones I1 a I3, suministrando potencias de 25 W hasta 40 W, con incrementos de 5 W. Los resultados de las pruebas se presentan en la Tabla 3.3.

Se observa que la aplicación de la alfombra de Sierpinski en las aletas no muestra una mejora en la transferencia de calor en comparación con I0, incrementándose la temperatura en la base cada con cada iteración de la alfombra de Sierpinski utilizada, repitiéndose este comportamiento para las tres potencias suministradas.

Por otro lado se sigue presentando el comportamiento observado en la Tabla 3.2, es decir que al suministrar la misma potencia a las diferentes iteraciones hay un incremento en la temperatura de la base.

| Potencia suministrada |                |                             |                                        |  |  |  |  |  |
|-----------------------|----------------|-----------------------------|----------------------------------------|--|--|--|--|--|
| Iteración             | Potencia $(W)$ | Temperatura ambiente $(°C)$ | Temperatura de la base $({}^{\circ}C)$ |  |  |  |  |  |
| $\mathbf{1}$          | 30.24          | 17.8                        | 88.7                                   |  |  |  |  |  |
| $\overline{2}$        | 30.24          | 17.8                        | 89.9                                   |  |  |  |  |  |
| 3                     | 30.24          | 17.3                        | 93.1                                   |  |  |  |  |  |
| $\mathbf{1}$          | 35.88          | 17.9                        | 100                                    |  |  |  |  |  |
| $\overline{2}$        | 35.88          | 18                          | 102.8                                  |  |  |  |  |  |
| 3                     | 35.88          | 17                          | 103.7                                  |  |  |  |  |  |
| $\mathbf{1}$          | 39.84          | 18.2                        | 110                                    |  |  |  |  |  |
| $\overline{2}$        | 39.84          | 18.2                        | 111.6                                  |  |  |  |  |  |
| 3                     | 39.84          | 17.2                        | 112.7                                  |  |  |  |  |  |

Tabla 3.3: Valores registrados durante el experimento tres.

### 3.2.3. Escala de calibración

Para las escalas de temperatura se empleó el mismo procedimiento que el utilizado para obtener la emisividad. Este consiste en conectar el termistor al centro de la cara posterior de la aleta y la cámara térmica enfocada en la parte frontal de la aleta, teniendo dos dispositivos de medición de temperatura posicionados en el mismo punto (Figura 3.1).

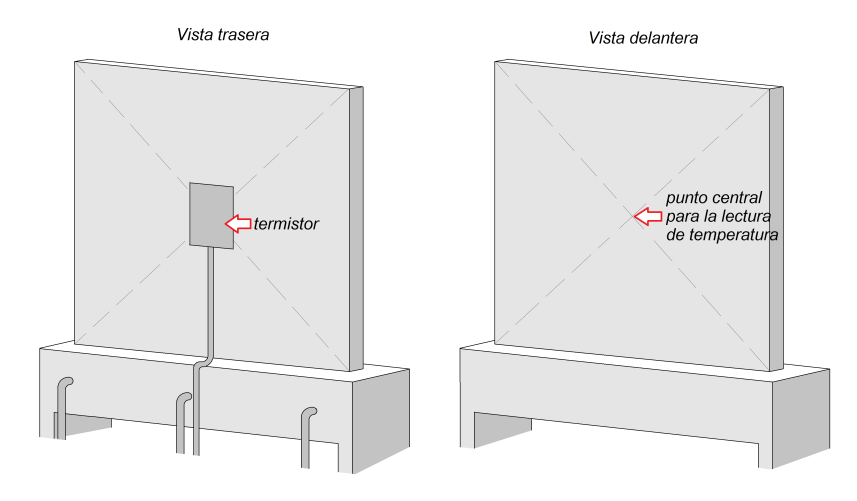

Figura 3.1: Termistor posicionado en la parte central de la aleta. Punto marcado en la aleta en donde se enfocaba la cámara

La cámara tiene la opción de marcar puntos específicos en la imagen, pudiendo posicionar el punto de estudio al centro de la aleta. En la Figura 3.2 se puede observar el uso de esta herramienta. El color de los pixeles en el punto de monitoreo se relacionó con la temperatura indicada.

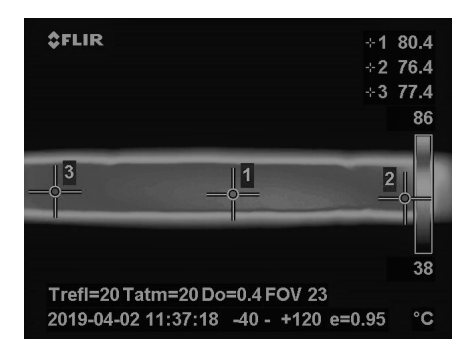

Figura 3.2: Vista térmica de la resistencia eléctrica, con tres puntos de medición de temperatura

La calibración se realizó para temperaturas de 20 °C a 80 °C, con incrementos de 5 ◦C. Cada imagen de temperatura conocida se convirtió de RGB a una escala de gris por medio de Matlab, posteriormente a cada imagen se la relacionó con un valor numérico, obteni´endose la curva mostrada en la Figura 3.3. Valores de temperatura intermedios se interpolan directamente en Matlab. El procedimiento completo se detallará en la sección 3.3.

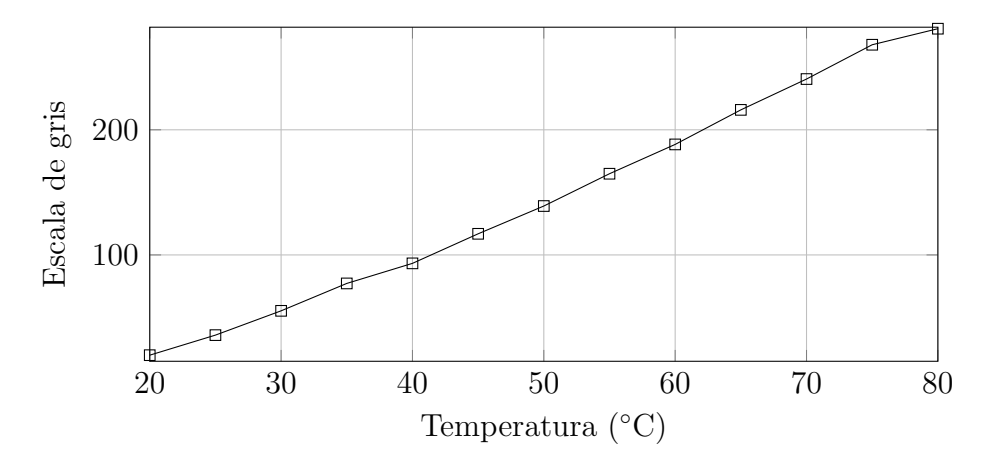

Figura 3.3: Valores numéricos asignados por Matlab para cada temperatura.

| Escala de gris de<br>la cámara termográfica | Temperatura<br>registrada en la aleta<br>(°C) | Valor numérico<br>de Matlab |
|---------------------------------------------|-----------------------------------------------|-----------------------------|
|                                             | 20                                            | 19.88                       |
|                                             | 25                                            | 35.91                       |
|                                             | 30                                            | 55.32                       |
|                                             | 35                                            | 77.22                       |
|                                             | 40                                            | 93.26                       |
|                                             | 45                                            | 116.88                      |
|                                             | 50                                            | 139.08                      |
|                                             | 55                                            | 164.89                      |
|                                             | 60                                            | 188.32                      |
|                                             | 65                                            | 215.93                      |
|                                             | 70                                            | 240.57                      |
|                                             | 75                                            | 267.98                      |
|                                             | 80                                            | 280.8                       |

Figura 3.4: Escala de grises correspondiente para cada temperatura.

# 3.3. Obtención de resultados y programación en Matlab

Los videos obtenidos de los experimentos, tienen una resolución de  $720$  pixeles  $\times$  480 pixeles. De cada video se extrajo una fotografía cuando se alcanz´o el estado permanente. Posteriormente las fotograf´ıas se recortaron en un software de edición de imágenes, dejando únicamente la zona ocupada por la aleta, el resultado es una imagen de 400 pixeles  $\times$  400 pixeles, a las que llamaremos IN.

Se diseñó un programa de Matlab con el cual se analizaron las imágenes obtenidas en los experimentos. El programa realiza las siguientes tareas:

Acondicionamiento de las imágenes IN. Convierte las imágenes numéricas a escala de grises, en donde cada valor de píxel es representado por un valor numérico único. Esto se debe a que las imágenes obtenidas se guardaron el formato RGB, que es una imagen compuesta por los colores rojo, verde y azul. Matemáticamente se representa por una matriz de  $n \times n \times 3$ , lo que quiere decir que el color en cada pixel de la imagen es una combinación de estos tres colores, como se observa en la Figura 3.5. Por lo anterior fue necesario convertir los valores RGB en escala de gris "g" para la posterior obtención del campo de temperaturas. La Figura 3.4 presenta los resultados.

Obtención de los campos de temperatura. Se reasigno cada valor de escala de gris de la matriz de 400 pixeles × 400 a un valor de temperatura conocido utilizando los valores obtenidos de la curva de temperaturas mostrado en la Figura 3.3, y para minimizar el ruido en las lecturas de la cámara térmica fue dividida en pequeñas áreas de interrogación de 5 pixeles  $\times$  5 pixeles, en las que la temperatura fue promediada. El resultado es una matriz de temperatura de  $80 \times 80$  elementos, en escala real cada uno es de 0.125 mm de lado.

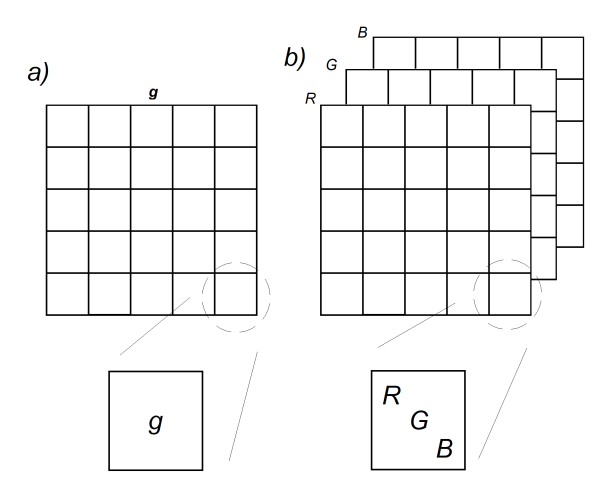

Figura 3.5: a) Representación matemática de una imagen en escala de grises. b) Representación matemática de una imagen RGB.

Cálculo del flujo de calor. Para calcular el flujo de calor en la aleta, se aplicó la ley de Fourier (Ec. 1.2) para un  $\Delta x$  y  $\Delta y$ . Las ecuaciones utilizadas se muestran a continuación.

$$
q^{"}x = -\frac{(k_c)(\Delta T_x)}{\Delta x} \tag{3.1}
$$

$$
q''_y = -\frac{(k_c)(\Delta T_y)}{\Delta y} \tag{3.2}
$$

donde  $\Delta x = 0.125$  mm  $\Delta y = 0.125$  mm, mientras que  $\Delta T_x$  y  $\Delta T_y$  se definen como la diferencia de temperatura entre ambos puntos sobre la aleta, como se muestra en la Fig. 3.6.

$$
\Delta T_x = T(x+1, y) - T(x, y) \tag{3.3}
$$

$$
\Delta T_y = T(x, y+1) - T(x, y) \tag{3.4}
$$

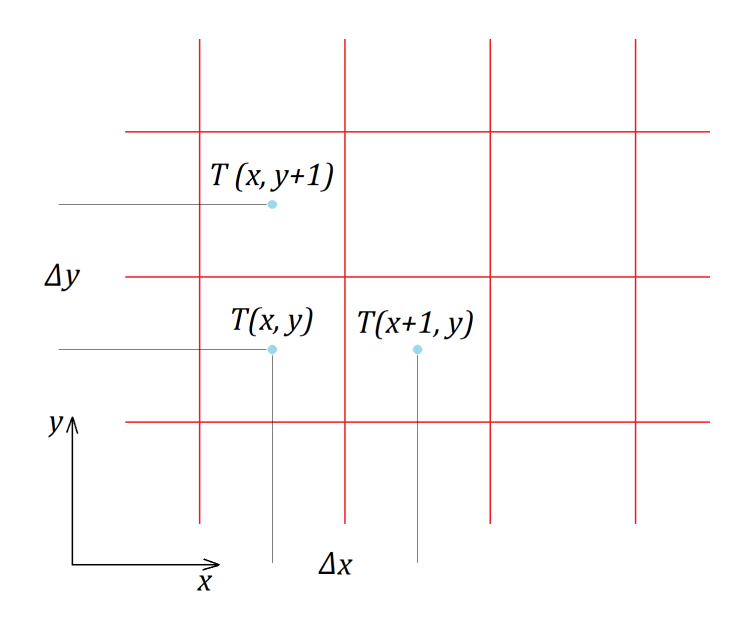

Figura 3.6: Modelo utilizado para el cálculo del flujo de calor en la aleta

El cálculo se realizó considerando a la conductividad térmica ( $k =$ 401  $W/mK$ ).

En este caso no se tomó en cuenta el flujo de calor en las fronteras de la aleta, ya que solo nos importa el comportamiento sobre la superficie.

Finalmente los resultados con los resultados obtenidos se generaron gráficas de iso-temperatura y vectores de flujo de calor.

# Capítulo 4

# Resultados

En este capítulo se muestran los resultados de los experimentos realizados a las cuatro iteraciones de la alfombra de Sierpinski (I0, I1, I2, I3). Así como el análisis de transferencia de calor para cada una de ellas.

Se presentan de la siguiente manera:

- $\blacksquare$  Incertidumbre de la metodología.
- Efecto de la iteración de la alfombra de Sierpinski en el calor transferido por aleta.
- Efecto de la potencia suministrada en las iteraciones de la alfombra de Sierpinski en la temperatura de la aleta.

Los resultados se presentan en forma de gráficas de iso-temperatura y vectores de flujo de calor. Adem´as se graficaron las temperaturas en el eje Y para las posiciones  $X = 3.12$  cm y  $X = 5$  cm, que se representan en color rojo en la Figura 4.1, así como una gráfica de los perfiles de temperatura en el eje X para  $Y = 1.5$  cm,  $Y = 3$  cm,  $Y = 4.5$  cm,  $Y = 6$  cm,  $Y = 7.5$  cm y  $Y = 9$  cm. Las lectures se tomaron en  $X =$ 3.12 cm, ya que en este punto se pueden registrar todas las temperaturas sin atravesar por alguna de las ventanas de la aleta (que a partir de ahora llamaremos  $V_1$ ,  $V_2$  y  $V_3$  a las ventanas generadas en  $I_1$ ,  $I_2$  e  $I_3$ respectivamente).

Además, para mayor facilidad en la interpretación de los datos, las temperaturas registradas sobre la superficie de las aletas se dividieron en tres secciones, estas l´ıneas se representan en color negro en la Figura 4.1.

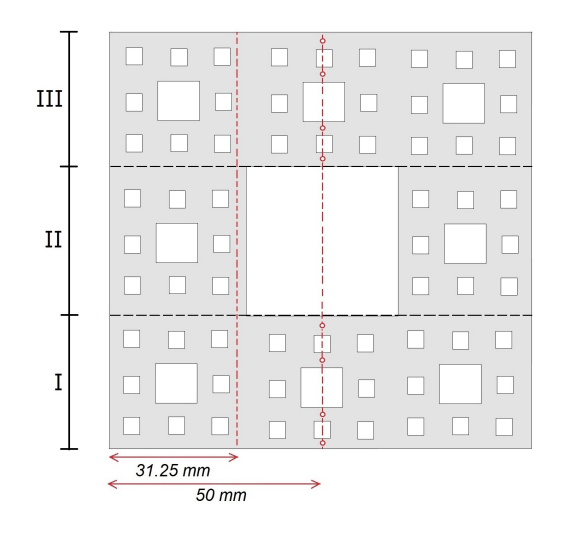

Figura 4.1: Lineas de comparación de resultados para las aletas.

### 4.1. Distribución de temperaturas en I0

La Figura 4.2 muestra la distribución de la temperatura para  $I_0$ , cuando se suministran  $25 W$  en la placa de estabilización. Se puede observar que la temperatura máxima en la base de la aleta es de 62.24 °C, muy por debajo a la temperatura de la placa de estabilización. La temperatura en la superficie de la aleta desciende hasta los 55 ◦C al llegar al borde de la aleta en dirección  $Y$ .

En la Figura 4.2 se muestra flujo calor, para  $Y = 3$  cm se observa claramente como los vectores y por tanto el flujo de calor, tiene una dirección predominantemente vertical. Para  $Y$ , de 4 cm a 6 cm aproximadamente el tamaño de los vectores es prácticamente nulo, indicando

una zona isot´ermica. En tanto que cerca de la base como en el extremo de la aleta los vectores no tienen una dirección preferente.

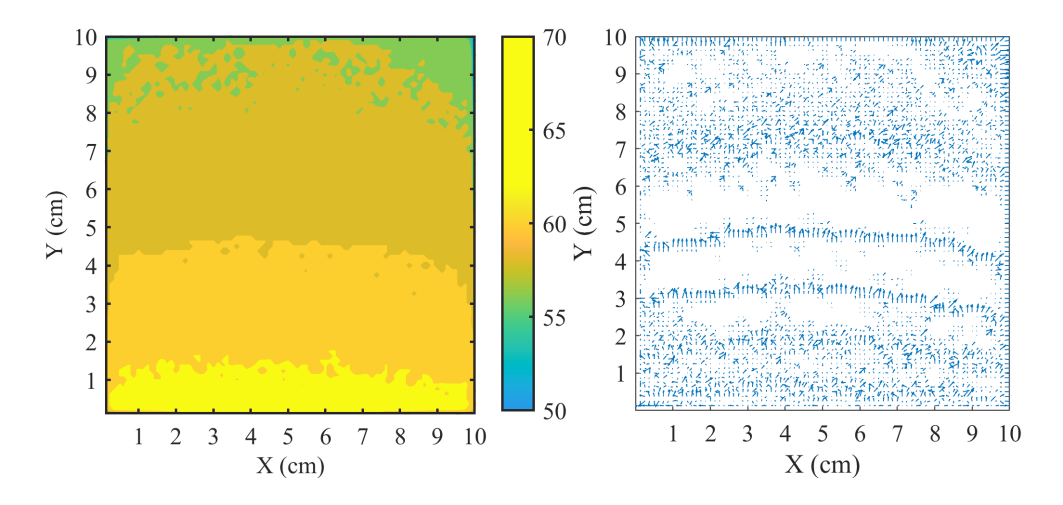

Figura 4.2: IO a 25 W en estado estable. Imagen de iso-temperatura, Derecha. Flujo de calor, Izquierda.

La temperatura en la superficie para I0 durante las diez pruebas se muestran en la Tabla 4.1, en la que todas las temperaturas son similares sin presentar grandes variaciones. La temperatura promedio sobre la aleta se mantuvo en el rango de los 58.52 ◦C, y para el caso de la temperatura máxima promedio registrada fue de 61.93 °C  $\pm 0.65$ °C, únicamente present´andose variaciones en la tercera y en la ´ultima prueba, se atribuye este comportamiento a las variaciones de las condiciones ambientales.

En lo que respecta a la temperatura mínima en las aletas, se presentan variaciones considerables, redistrandose variaciones de hasta 3 ◦C entre una lectura y las lecturas mínima y máxima. El promedio de la temperatura mínima  $T_{min} = 41.60^{\circ}C$ , con una desviación estandar de  $0.73$  °C.

| Número de      | ᆠ<br>Temperatura         | Temperatura | $\check{~}$<br>Temperatura | Temperatura en la placa           |
|----------------|--------------------------|-------------|----------------------------|-----------------------------------|
| prueba         | promedio $({}^{\circ}C)$ | $\min$ (°C) | $\max$ (°C)                | de estabilización ( $^{\circ}$ C) |
| $\mathbf{1}$   | 58.91                    | 41.44       | 62.08                      | 80.4                              |
| $\overline{2}$ | 58.92                    | 41.32       | 62.24                      | 80.4                              |
| 3              | 56.99                    | 40.96       | 60.40                      | 79.9                              |
| $\overline{4}$ | 58.78                    | 40.80       | 62                         | 80.2                              |
| $\overline{5}$ | 58.35                    | 42.72       | 62.24                      | 80.2                              |
| $\,6$          | 58.91                    | 41.52       | 62.24                      | 80.2                              |
| $\overline{7}$ | 58.83                    | 41.35       | 62                         | 80.3                              |
| 8              | 59.09                    | 42.52       | 62                         | 80.4                              |
| 9              | 58.69                    | 42.58       | 62.08                      | 80                                |
| 10             | 57.77                    | 40.8        | 60.08                      | 79.8                              |

Tabla 4.1: Temperatura registradas en I0 a 25 W.

En la Figura 4.3 se muestra el promedio de las temperaturas registradas en la aleta durante el experimento uno, sobre la línea de interrogación para  $X = 3.12$  cm (negro) y  $X = 5$  cm (rojo), respectivamente. También se calculó el valor de la incertidumbre por cada línea de interrogación de la malla para  $X = 3.12$  cm y  $X = 5$  cm. Para este último se evitaron las ventanas de la aleta. Los resultados se presentan en la Tabla 4.2 y en la Tabla 4.3, respectivamente.

A partir de los resultados obtenidos en la Figura 4.3, y por los valores de la Tabla 4.1, donde se observa que la variación máxima en las lecturas fue de 0.65 ◦ C, se puede concluir que el comportamiento es similar a lo largo de las 10 repeticiones, lo que indica la repetibilidad del experimento y que puede ser tomado como medio comparativo entre el comportamiento de una aleta común y aletas modificadas.

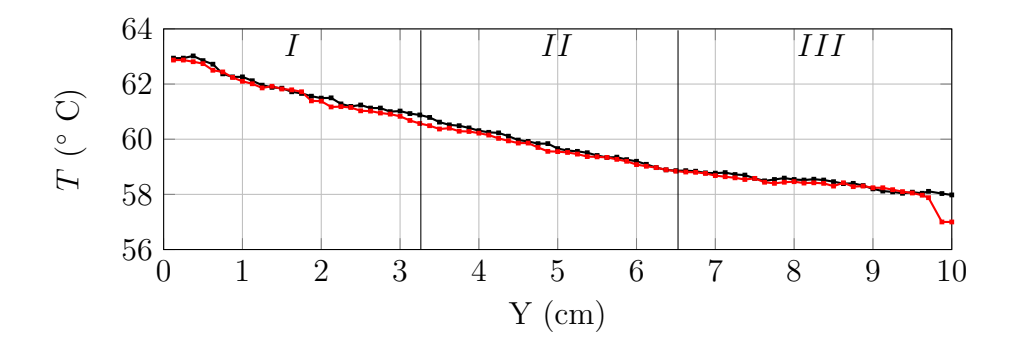

Figura 4.3: Temperaturas promedio a lo largo de la aleta de I0 en el experimento uno sobre  $X = 3.12$  cm (negro) y  $X = 5$  cm (rojo).

Tabla 4.2: Incertidumbre de la temperatura durante el experimento uno a 25 W sobre  $X = 3.12$  cm.

|  |  | $cm$   1   2   3   4   5   6   7   8                                                                                               |  |  |  |
|--|--|----------------------------------------------------------------------------------------------------|--|--|--|
|  |  | $\vert$ (° C) $\vert$ 0.79 $\vert$ 0.93 $\vert$ 0.75 $\vert$ 0.74 $\vert$ 0.69 $\vert$ 0.84 $\vert$ 0.73 $\vert$ 0.65 $\vert$ 0.71 |  |  |  |
|  |  | $(\%)$   1.27   1.51   1.24   1.23   1.17   1.44   1.24   1.11   1.23                                                              |  |  |  |

Tabla 4.3: Incertidumbre de la temperatura durante el experimento uno a 25 W sobre  $X = 5$  cm.

|                                                                                                    |  |  | $cm$   1   2   3   4   5   6   7   8   9                              |  |  |
|----------------------------------------------------------------------------------------------------|--|--|-----------------------------------------------------------------------|--|--|
| $\vert$ (° C) $\vert$ 0.88 $\vert$ 0.98 $\vert$ 0.75 $\vert$ 0.73 $\vert$ 0.80 $\vert$ 0.68 $\vert$ 0.75 $\vert$ 0.66 $\vert$ 0.76 $\vert$ |  |  |                                                                       |  |  |
|                                                                                                    |  |  | $(\%)$   1.42   1.60   1.24   1.22   1.34   1.16   1.29   1.14   1.32 |  |  |

De la Tabla 4.2 y la Tabla 4.3 podemos observar que la máxima variación de temperatura para las pruebas realizadas en las líneas de interrogación fue en  $X = 5$  cm con una diferencia de 0.98 ° C y un error de 1.60 %.

### $CAP\'ITULO 4. RESULTADOS 70$

Con la finalidad de observar el comportamiento de la temperatura superficial de la aleta a diferentes distancias de la base, se graficó el perfil de temperaturas para  $Y = 1.5$  cm, 3.0 cm, 4.5 cm, 6.0 cm, 7.5 cm, 9.0 cm, presentadas en la Figura 4.4.

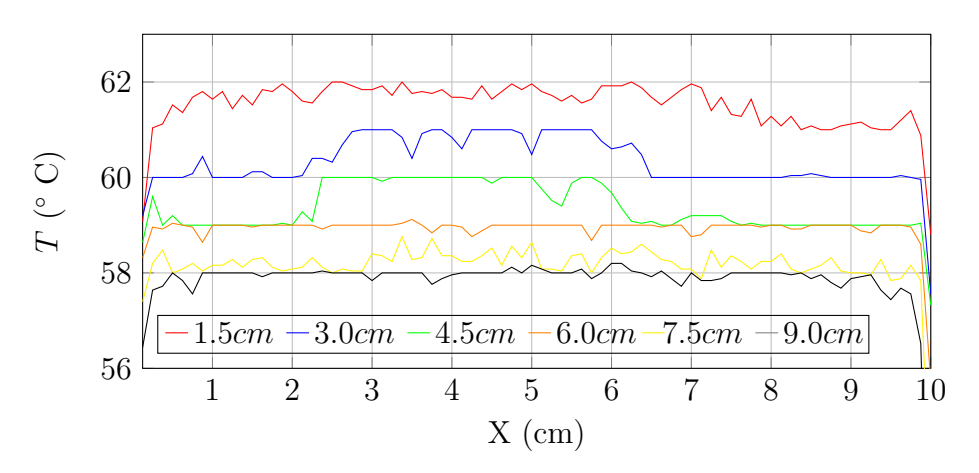

Figura 4.4: Perfil de temperaturas en I0 a 25 W

En la Figura 4.4 se observa que las mayores fluctuaciones de temperaturas a lo largo de la aleta en dirección vertical se presentan en  $Y = 3.0$  cm y  $Y = 4.5$  cm, en donde se presentan picos de hasta 1 °C. Se observa también que el comportamiento es simétrico con variaciones muy pequeñas respecto al eje Y, considerando  $X = 5$  cm como eje de simetría vertical. Las posiciones de menor fluctuación de temperatura son en  $Y = 6.0$  cm y  $Y = 9.0$  cm.

Hay que resaltar que, a pesar de que en todas las pruebas la temperatura más alta en la aleta no supera los 70 °C aún cuando la base de calentamiento se encuentra a 80 °C, esta disminución de temperatura se debe a que la placa de estabilización se encuentra aislada al ambiente a diferencia de la aleta que se encuentra expuesta desde la base.

### 4.2. Efecto de la alfombra de Sierpinski

Una vez obtenido el comportamiento en  $I_0$  se realizó el mismo experimento para las iteraciones  $I1$ ,  $I2 \text{ e } I3$ , suministrando  $25 W$  a la resistencia eléctrica, con el objetivo de observar sus efectos de la distribución de la temperatura en la aleta y la temperatura de la base.

En la Tabla 4.4 se muestra que la temperatura en la base para las diferentes iteraciones es mayor que para I0. Lo anterior se explica por la disminución del área de transferencia de calor al eliminar el material ocupado por la ventana  $V_i$ , incrementando la resistencia térmica de la aleta. De igual forma de I0 a I1 se presenta el mayor incremento de temperatura, de 1.8 °C, ya que esta es la iteración en la que se elimina más material a la aleta.

Tabla 4.4: Variación de la temperatura para las diferentes iteraciones. Energía suministrada 25  $W$ .

| Iteración      | Temperatura | Temperatura | Temperatura        | Temperatura en la                       | Material       |
|----------------|-------------|-------------|--------------------|-----------------------------------------|----------------|
|                | $\min$ (°C) | $\max$ (°C) | prom $(^{\circ}C)$ | placa de estabilización ( $^{\circ}$ C) | removido $(g)$ |
| $\Omega$       | 42.72       | 62.24       | 62.70              | 80                                      |                |
|                | 42.64       | 67.04       | 62.70              | 81.8                                    | 31.08          |
| $\overline{2}$ | 40.24       | 67.04       | 61.84              | 82.62                                   | 29.4           |
| 3              | 40.16       | 68.16       | 58.14              | 82.8                                    | 25.03          |

En la Figura 4.5 se muestra el perfil de temperatura para  $X = 3.12$ cm, en la que se observa que: (a) en la sección I la aleta con menor temperatura es  $I_0$  y para  $I_1$  a  $I_3$  las temperaturas son similares, (b) para la sección II hay una disminución en la temperatura, esto se debe a que las ventanas disminuyen la temperatura a sus alrededores como sumideros de calor, como se observa en para I3 que fue la aleta con menor temperatura,  $(c)$  para la sección III se observa que la temperatura se incrementa nuevamente, pero a causa del efecto de  $V1$  que restringe la cantidad de calor que llega, provoca que la temperatura sea menor en esta sección para todas las iteraciones.
En el caso de la Figura 4.6, se debe resaltar que a partir de I1 a I3 no se presentan l´ıneas continuas debido a la presencia de las ventanas. Al igual que en la Figura 4.5 se observa la misma tendencia en la temperatura de la aleta para las diferentes iteraciones, en cada una de las tres secciones. Para I2 (linea anaranjada) se hace notorio el efecto de ventanas  $V2$  que tienden a transferir calor al ambiente, generando los perfiles parabolicos. Esto se explicará de mejor manera más adelante con ayuda de las imágenes de iso-temperatura.

Es importante señalar que las Figura 4.5 y Figura 4.6 presentan las temperaturas para zonas espec´ıficas de la aleta, por lo que no debe compararse con las temperaturas máximas y mínimas de la Tabla 4.4.

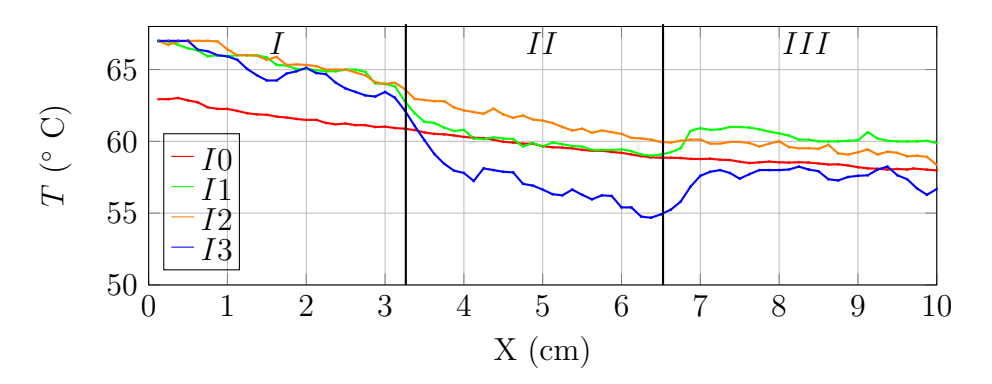

Figura 4.5: Perfiles de temperatura para las diferentes iteraciones, en  $X = 3.12$  cm, potencia suministrada 25 W.

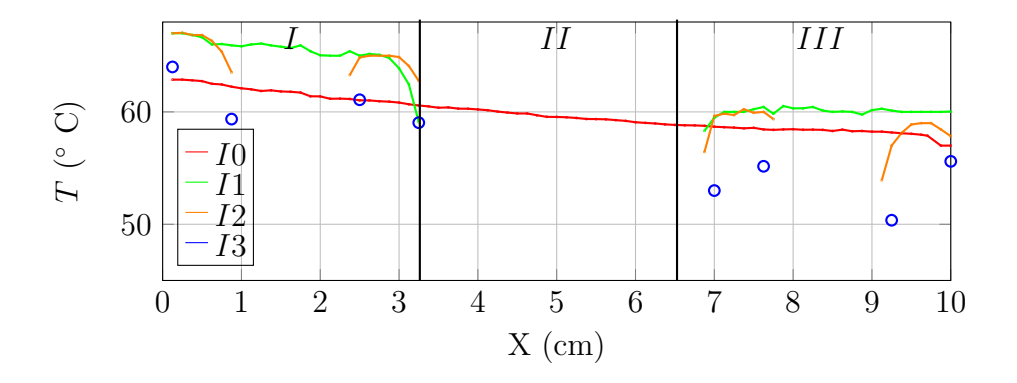

Figura 4.6: Perfiles de temperatura para las diferentes iteraciones, en  $X = 5$  cm, potencia suministrada 25 W.

Las imágenes de iso-temperatura y vectores de flujo de calor obtenidos el experimento se muestran a continuación. Los resultados para  $I1$  se presentan en la Figura 4.7, donde la temperatura m´axima en la aleta es de  $67.04 \text{ °C}$ , y presenta un comportamiento parabólico, en la parte inferior de  $V1$ . En la parte superior de  $V1$  se observa que hay una disminución repentina en la temperatura al igual que en las esquinas superiores. En lo que respecta al flujo de calor cerca de la ventana se observa cómo se disipa mayor cantidad calor, prueba de ello son los vectores cercanos a esta, cuyo tama˜no es mayor y son perpendiculares a la ventana.

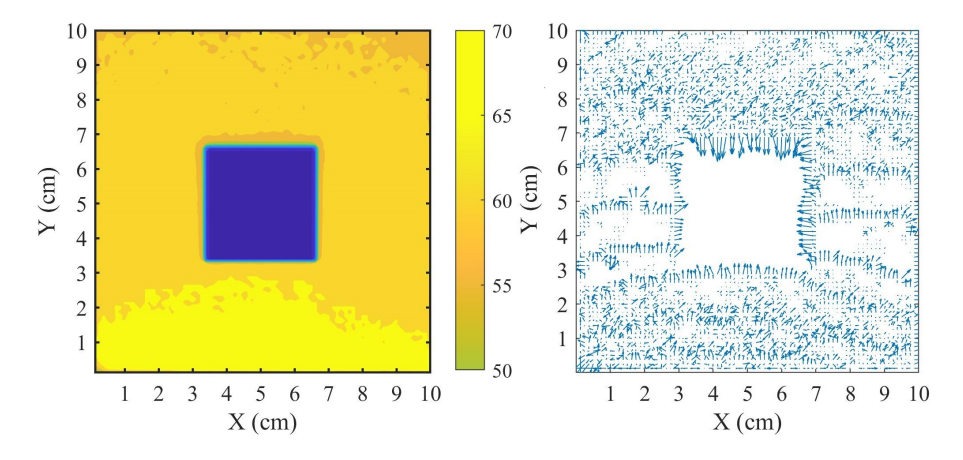

Figura 4.7: I1 a 25 W en estado estable. Imagen de iso-temperatura, Derecha. Flujo de calor, Izquierda.

#### CAPÍTULO 4. RESULTADOS 74

Se puede corroborar lo visto en los perfiles de temperatura de las Figuras  $4.5$  y  $4.6$ , donde las ventanas  $V2$  disipan una cantidad mayor de calor a lo largo de su periferia, como lo indican los contornos de color verde de las ventanas, y los vectores de mayor tama˜no en la Figura 4.8.

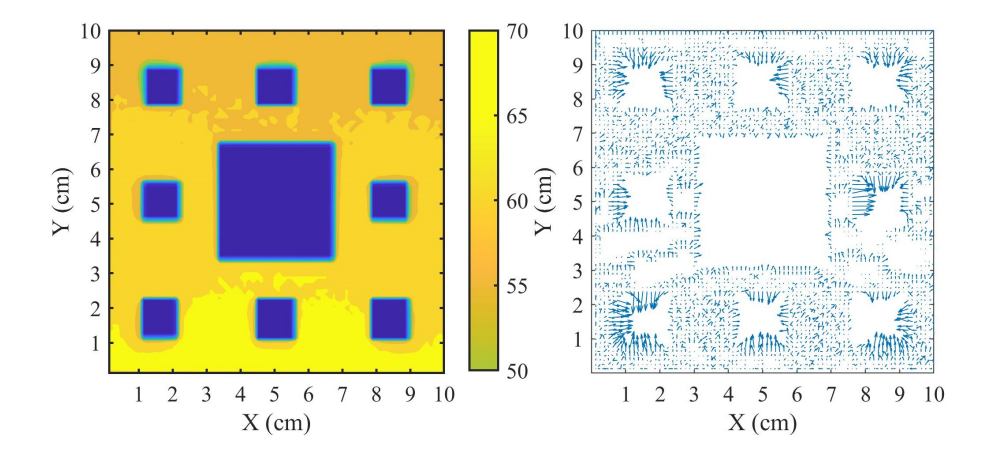

Figura 4.8: I2 a 25 W en estado estable. Imagen de iso-temperatura, Derecha. Flujo de calor, Izquierda.

Para la Figura 4.9 es claro la disminución del área de transferencia de calor contribuye a que no se eleve la temperatura de la aleta, ya que al observar la temperatura superficial de I3 se aprecian tonos verdes en algunas zonas específicas de la aleta y en la periferia de  $V_i$ , que de acuerdo a la escala de temperatura indican temperaturas m´as bajas. Para este caso, la temperatura máxima se restringe a una zona cercana a la base donde no supera  $Y = 2$  cm.

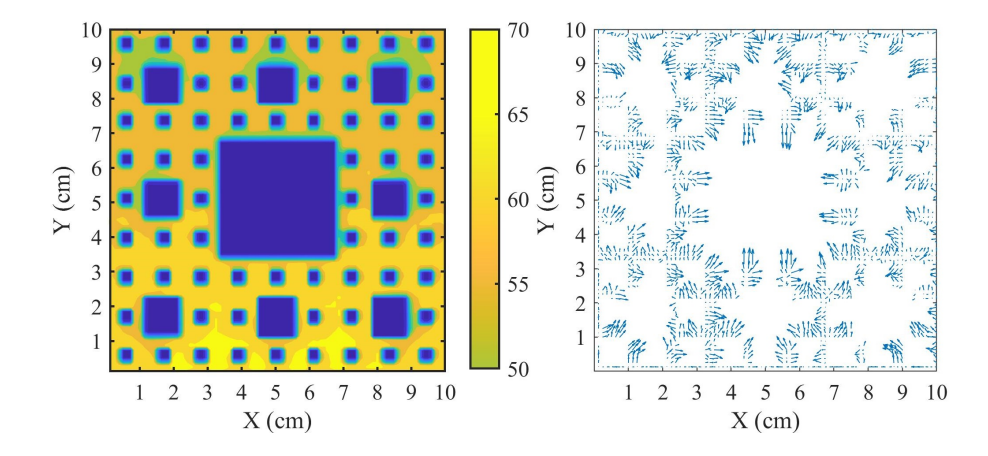

Figura 4.9: I3 a 25 W en estado estable. Imagen de iso-temperatura, Derecha. Flujo de calor, Izquierda.

Cabe recalcar que a pesar de que se observa que la temperatura superficial disminuye con cada iteración, eso no significa que se presente una mejor transferencia de calor, ya que la temperatura en la placa disipadora aumenta.

### 4.3. Efecto del incremento del suministro de energía

En este experimento se estudia el efecto del incremento de la energía suministrada a la base de calentamiento, para las aletas I1 a I3. Los experimentos se realizan para potencias de 25 W a 40 W, con incrementos de 5 W. En todos los casos estudiados el tiempo promedio de estabilización de la temperatura en las aletas fue de 40 minutos. Los resultados  $\alpha$  para 25 W fueron presentados previamente, y se utilizarán como punto de comparación.

El primer incremento de la potencia fue a  $30 W$ , y al ser relativamente cercano a 25 W no se presentó un cambio significativo en la distribución de temperatura. En la placa de estabilización hubo un incremento en la

temperatura de 8 ◦C aproximadamente, en la base de la aleta fue de 10 ◦C y en la superficie de 7 ◦C, como se muestra en la Tabla 4.5. En la Figura 4.10 se presentan los perfiles de temperatura para  $X = 3.12$  cm: (a) en la sección  $I$  se observa que las menores temperatura se presentan en  $I1$ , mientras que las líneas de temperatura para  $I2$  e  $I3$  son similares, (b) para la sección II las temperaturas de las tres aletas comienzan a aproximarse y para (c) la sección III las temperaturas en las 3 aletas son similares.

En la Tabla 4.6 se observa que al incrementar la potencia a 35 W, la temperatura de la base aumenta a 110 ◦C, es decir se tienen un incremento de 10 ◦C respecto a la potencia de 30 W. En lo que respecta a los perfiles de temperatura para  $X = 3.12$  cm: (a) en la sección I la aleta de menor temperatura es en  $I1$ , mientras que para  $I2$  e  $I3$  son similares, (b) en la sección II la mayor temperatura es en I2 mientras que I1 e I3 se aproximan, para  $(c)$  en la sección III las temperaturas en las 3 aletas son similares, como se observa en la Figura 4.11.

En la Tabla 4.7 se observa que al suministrar 40 W la temperatura en la placa de estabilización aumentó aproximadamente 10 °C. Para los perfiles de temperatura en  $X = 3.12$  cm, se observa en la Figura 4.12 que para la sección I y sección II la mayor temperatura fue I2 y la de menor temperatura fue en I3, y en la sección III la temperatura en I1 e I2 son similares.

Las gráficas de iso-temperatura y de flujo de calor se pueden consultar en el apéndice A.

| . $\Delta$ . $\Delta$ . $\$ |             |             |                    |                                         |  |  |  |
|----------------------------------------------------------------------------------------------------|-------------|-------------|--------------------|-----------------------------------------|--|--|--|
| Iteración                                                                                                    | Temperatura | Temperatura | Temperatura        | Temperatura en la                       |  |  |  |
|                                                                                                    | $\min$ (°C) | $\max$ (°C) | prom $(^{\circ}C)$ | placa de estabilización ( $^{\circ}$ C) |  |  |  |
|                                                                                                    | 40.16       | 71.98       | 66.87              | 88.72                                   |  |  |  |
| $\overline{2}$                                                                                                    | 40.16       | 77.68       | 68.77              | 89.9                                    |  |  |  |
| 3                                                                                                    | 40.08       | 78          | 65.81              | 93.1                                    |  |  |  |

Tabla 4.5: Comportamiento de la temperatura para las diferentes iteraciones. Energía suministrada 30  $W$ .

Tabla 4.6: Comportamiento de la temperatura para las diferentes iteraciones. Energía suministrada 35  $W$ .

| Iteración                   | Temperatura | Temperatura | Temperatura        | Temperatura en la                       |
|-----------------------------|-------------|-------------|--------------------|-----------------------------------------|
|                             | $\min$ (°C) | $\max$ (°C) | prom $(^{\circ}C)$ | placa de estabilización ( $^{\circ}$ C) |
|                             | 40.08       | 84          | 76.71              | 100                                     |
| $\mathcal{D}_{\mathcal{L}}$ | 40.08       | 88          | 77.10              | 102.8                                   |
| 3                           | 40.08       | 88.52       | 71.83              | 103.7                                   |

Tabla 4.7: Comportamiento de la temperatura para las diferentes iteraciones. Energía suministrada 40  $W$ .

| Iteración      | Temperatura | Temperatura | Temperatura        | Temperatura en la                       |
|----------------|-------------|-------------|--------------------|-----------------------------------------|
|                | $\min$ (°C) | $\max$ (°C) | prom $(^{\circ}C)$ | placa de estabilización ( $^{\circ}$ C) |
|                | 42.56       | 94          | 85.55              | 110                                     |
| $\overline{2}$ | 40.08       | 94.08       | 84.78              | 111.6                                   |
| 3              | 40.16       | 90.44       | 73.99              | 112.7                                   |

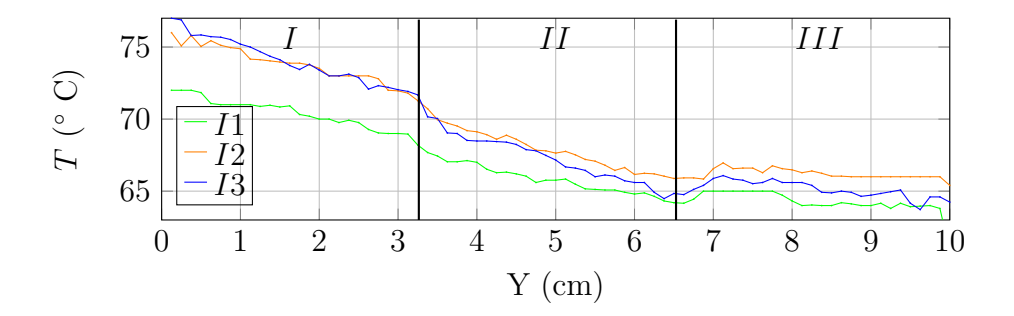

Figura 4.10: Temperaturas registradas en cada iteración durante el experimento tres a 30 W sobre  $X = 3.12$  cm.

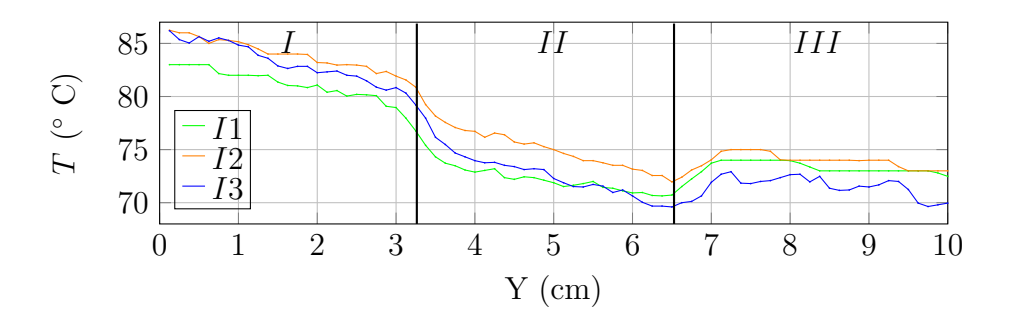

Figura 4.11: Temperaturas registradas en cada iteración durante el experimento tres a 35 W sobre  $X = 3.12$  cm.

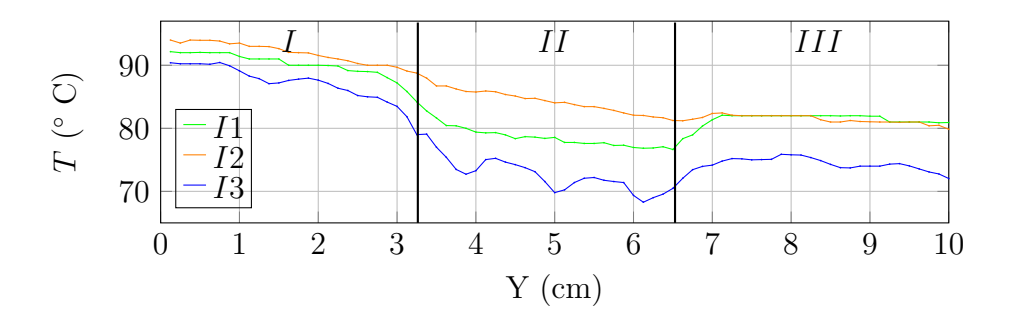

Figura 4.12: Temperaturas registradas en cada iteración durante el experimento tres a 40 W sobre  $X = 3.12$  cm.

### 4.4. Efecto del incremento de la potencia en la temperatura para la misma aleta

En la Tabla 4.8 se observa que al aumentar la potencia en I1 la temperatura en la placa de estabilización aumenta aproximadamente 10 ◦C entre una potencia y otra. Al ver la temperatura promedio se aprecia que de 25 W a 30 W la temperatura solo aumentó 4 °C, pero a partir de 35 W la temperatura se eleva 10 °C. Para los perfiles de temperaturas en  $X = 3.12$  cm es notable que la temperatura a lo largo de las tres secciones aumenta de manera casi proporcional a partir de 35 W, como se muestra en la Figura 4.13.

En la Tabla 4.9 se aprecia que para I2 las temperaturas en la placa de estabilización no aumentaron proporcionalmente con cada incremento de potencia ya que se tuvieron una diferencia de 7 ◦C, 13 ◦C y 9 ◦C al aumentar la potencia a 30 W , 35 W y 40 W, respectivamente. En los perfiles de temperatura para X = 3.12 cm al incrementar la potencia, se observa que la temperatura en las tres secciones aumenta casi proporcionalmente, ya que presentan una pendiente negativa similar entre una prueba y otra, como se muestra en la Figura 4.14.

En la Tabla 4.10 se observa que al aumentar la potencia en I3 la temperatura en la placa de estabilización aumenta aproximadamente 10  ${}^{\circ}$ C entre una potencia y otra. En los perfiles de temperatura para  $X =$ 3.12 cm al incrementar la potencia, se aprecia que la temperatura en las tres secciones aumenta casi proporcionalmente a excepción de 40  $W$  ya que la temperatura no aumenta de la misma manera que las potencias anteriores, en donde además para la sección  $II$  la temperatura es similar a las temperaturas registradas al suministrar 35 W , como se muestra en la Figura 4.15.

| Potencia | Temperatura<br>Temperatura |             | Temperatura        | Temperatura en la            |
|----------|----------------------------|-------------|--------------------|------------------------------|
|          | $\min$ (°C)                | $\max$ (°C) | prom $(^{\circ}C)$ | placa de estabilización (°C) |
| 25       | 42.64                      | 67.04       | 62.70              | 81.8                         |
| 30       | 40.16                      | 71.98       | 66.87              | 88.72                        |
| 35       | 40.08                      | 84          | 76.71              | 100                          |
| 40       | 42.56                      | 94          | 85.55              | 110                          |

Tabla 4.8: Comportamiento de la temperatura para I1 para diferentes potencias.

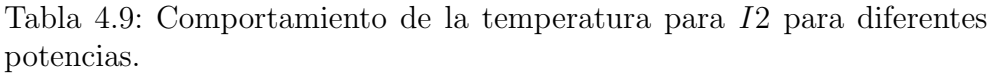

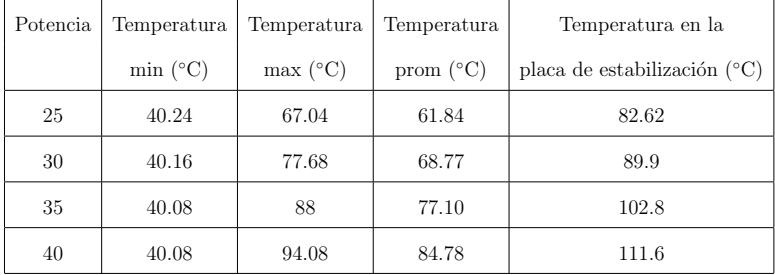

Tabla 4.10: Comportamiento de la temperatura para I3 para diferentes potencias.

| Potencia | Temperatura | Temperatura | Temperatura        | Temperatura en la                       |
|----------|-------------|-------------|--------------------|-----------------------------------------|
|          | $\min$ (°C) | $\max$ (°C) | prom $(^{\circ}C)$ | placa de estabilización ( $^{\circ}$ C) |
| 25       | 40.16       | 68.16       | 58.14              | 82.8                                    |
| 30       | 40.08       | 78          | 65.81              | 93.1                                    |
| 35       | 40.08       | 88.52       | 71.83              | 103.7                                   |
| 40       | 40.16       | 90.44       | 73.99              | 112.7                                   |

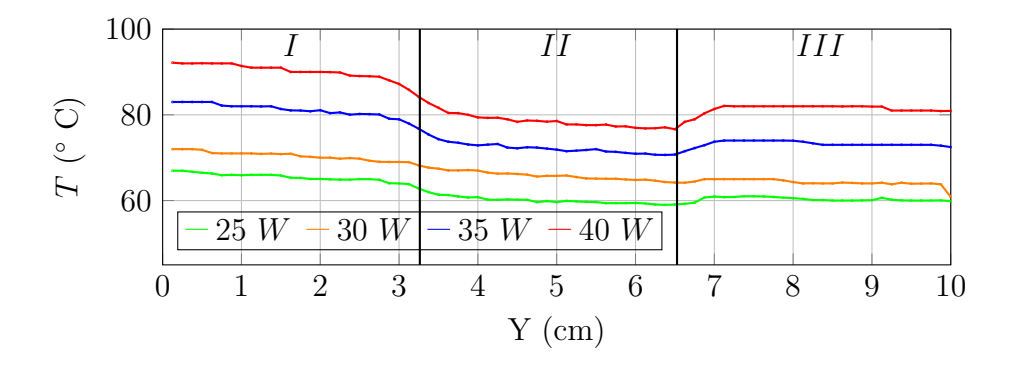

Figura 4.13: Efecto del incremento de potencia en  $I1$ , sobre  $X = 3.12$  cm.

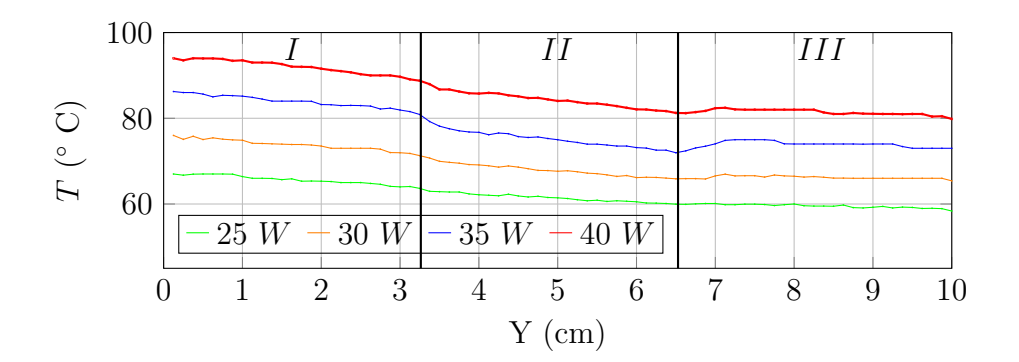

Figura 4.14: Efecto del incremento de potencia en  $I2$ , sobre  $X = 3.12$  cm.

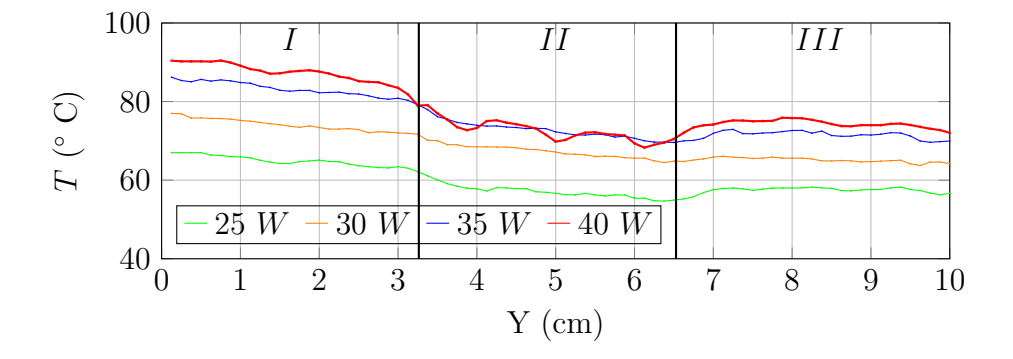

Figura 4.15: Efecto del incremento de potencia en  $I3$ , sobre  $X = 3.12$  cm.

### 4.5. Corrección del cálculo del coeficiente convectivo

Al calcular la potencia necesaria para la creación del dispositivo en el capítulo 2 se utilizó un coeficiente convectivo de 10  $W/m^2K$ , dando como resultado una potencia de alimentación de 12.78  $W$ , la cual es menor a las potencias utilizadas en los experimentos.

Por lo anterior y al tener los datos de temperatura de la superficie reales se calculó nuevamente el coeficiente convectivo h para la iteración cero a 25 W, teniendo un valor de  $h_a = 18$  W/m<sup>2</sup>K para 25 W. El proceso completo se detalla en el Apéndice C

### 4.6. Potencia por unidad de masa

Como se vió en las secciones anteriores, con la eliminación de masa en la aletas no implica una mejora en la transferencia de calor en la aleta. Por el contrario, se encontró que la temperatura de la base de calentamiento se incremente debido a que la resistencia térmica de la placa se incrementa al disminuir la sección transversal de transferencia de calor.

Una forma de justificar el uso de aletas con las iteraciones de la alfombra de Sierpinski es calculando la relación potencia suministrada entre la masa de la aleta (Pot/masa), que da como resultado las unidades  $W/kg$ . A medida que se maquina una iteración, se elimina más material por lo que la relación se incrementa, tal como se observa en la Tabla 4.11.

Esta relación es relevante para aplicaciones en las que existen restricciones de peso.

| Potencia     | Iteración 0 | Iteración 1 | Iteración 2 | Iteración 3 |
|--------------|-------------|-------------|-------------|-------------|
| Suministrada | (W/kg)      | (W/kg)      | (W/kg)      | (W/kg)      |
| 25           | 83.33       | 92.54       | 104.16      | 119.04      |
| 30           |             | 111.11      | 125         | 142.85      |
| 35           |             | 129.62      | 145.83      | 163.88      |
| 40           |             | 148.14      | 166.66      | 190.47      |

Tabla 4.11: Potencia por unidad de masa

La masa de la aleta disminuye conforme se aumenta la iteración de la alfombra de Sierpinski, al comparar los resultados de la Tabla 4.11 se ve claramente que suministrando la misma potencia a las diferentes iteraciones la relación obtenida aumenta, ya que los valores de masa bajan. Esto quiere decir que al aumentar una iteración se deberá elevar la potencia suministrada para igualar los valores de la iteración anterior.

# Capítulo 5

### Conclusiones

Al intercambiar las diferentes iteraciones de la alfombra de Sierpinski sobre una placa de calentamiento alimentada con una misma potencia, la temperatura sobre la placa se incrementará. Por el contrario la temperatura sobre la aleta que disminuye proporcionalmente, debido a la remoción de material en la aleta, teniendo como consecuencia la restricción de la transferencia de calor por conducción.

A pesar del incremento de la temperatura en la base causada por las aletas modificadas, el uso de aletas con iteraciones de la alfombra de Sierpinski es conveniente en los casos en donde existen restricciones de peso, ya que la relaci´on (Pot/masa) se incrementa a medida de que se remueve material de la aleta.

Se ha comprobado que a pesar de que la teoría afirma que con mayor área superficial la trasferencia de calor por convección natural mejora. En algunos casos no solo se trata de aumentar la superficie de una aleta, si no el arreglo de los patrones sobre ella, comprobado gracias a los resultados obtenidos en  $I3$ , en donde la temperatura superficial fue la más baja comparado con las otras iteraciones perforadas, pero hablando de la temperatura de la base, esta fue la más elevada. Pudiendo solo emplear este tipo de aletas en situaciones en donde se requiera un control sobre la masa, siempre y cuando la temperatura en la base no supere la temperatura máxima de operación.

De acuerdo a los cálculos realizados, el área superficial solo aumenta a partir de la iteración 3. Para llegar a un área superficial mayor se debe continuar con la iteración 4, pero hay serias limitaciones físicas para su maquinado.

#### Trabajo a futuro

A partir de los resultados observados en esta tesis, en un futuro se planea realizar nuevos experimentos en donde no solo se busque amentar las iteraciones de Sierpinski, sino que también utilizar nuevas configuraciones en las aletas, en las que se modifique la distribución de las ventanas, así como la geometría de éstas. Por otro lado, se pretenden visualizar otros parámetros físicos como la capa limite térmica e hidrodinámica de la aleta para todas las iteraciones poniendo enfásis en el flujo generado en las ventanas de cada iteración.

### Apéndice A

Potencia a 30 W

# Imágenes de iso-temperatura y flujo de calor para potencias aumentadas

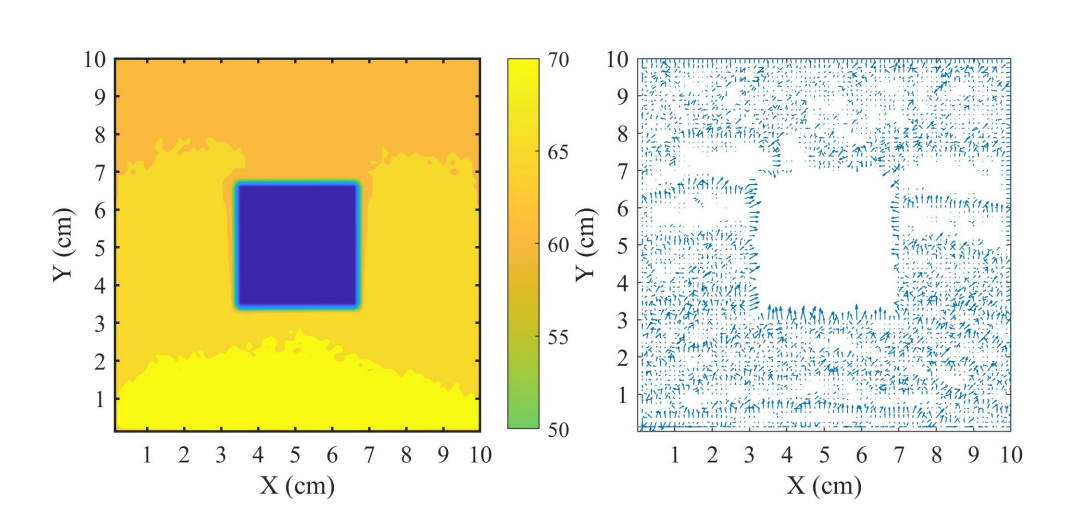

Figura A.1: I1 a 30 W en estado estable. Imagen de iso-temperatura, Derecha. Flujo de calor, Izquierda.

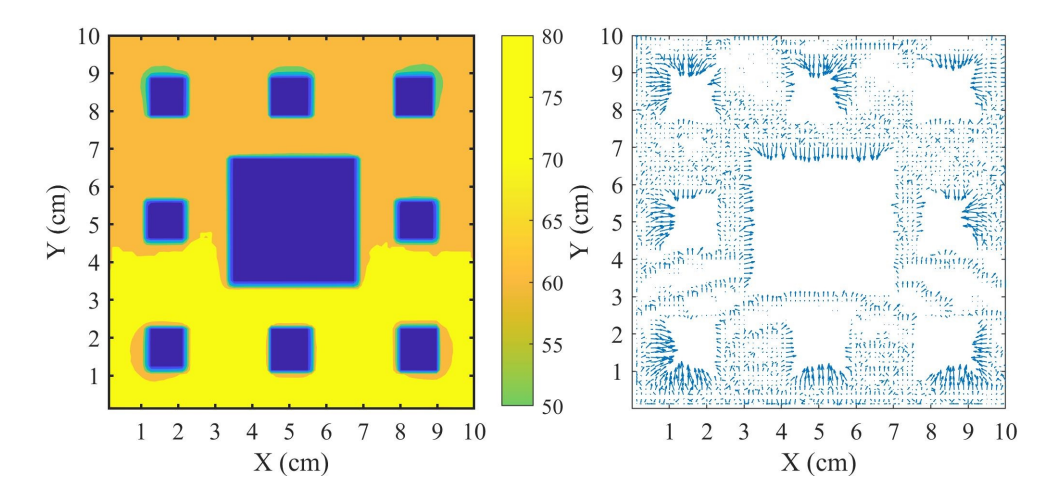

Figura A.2: I2 a 30 W en estado estable. Imagen de iso-temperatura, Derecha. Flujo de calor, Izquierda.

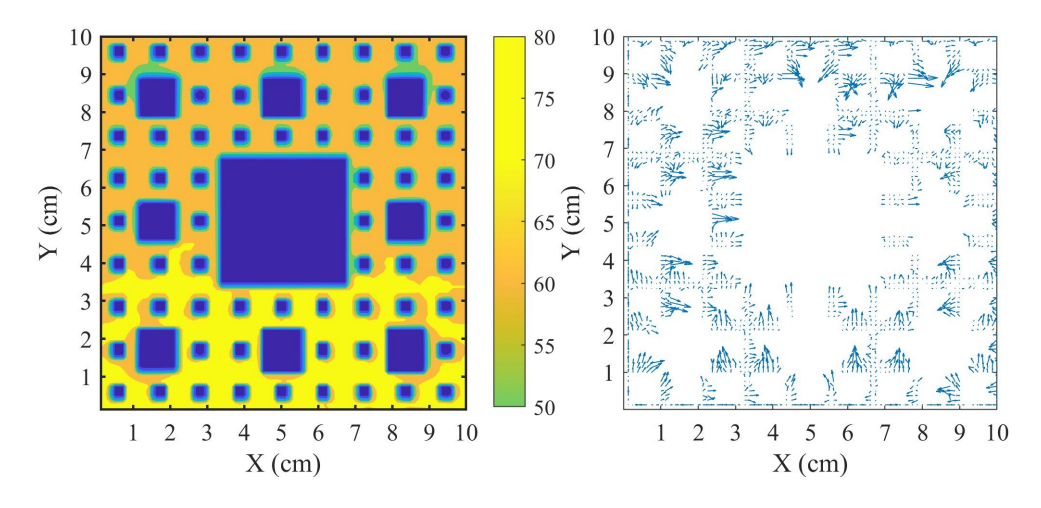

Figura A.3: I3 a 30 W en estado estable. Imagen de iso-temperatura, Derecha. Flujo de calor, Izquierda..

#### Potencia a 35 W

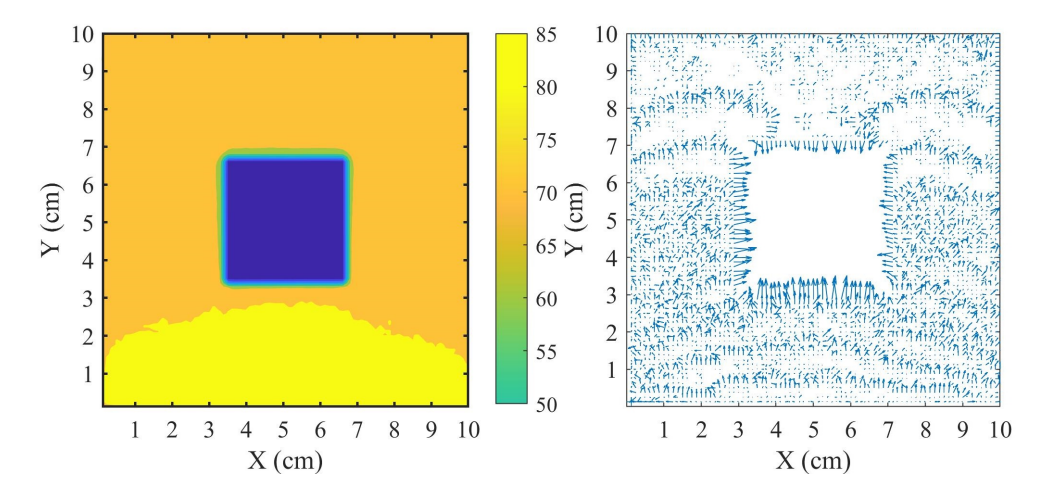

Figura A.4: I1 a 35 W en estado estable. Imagen de iso-temperatura, Derecha. Flujo de calor, Izquierda.

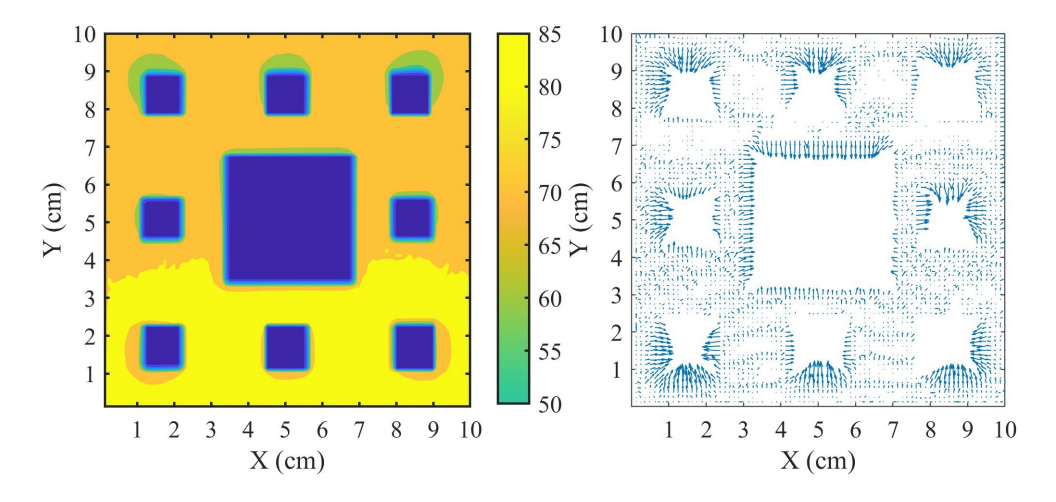

Figura A.5: II2 a 35  $W$  en estado estable. Imagen de iso-temperatura, Derecha. Flujo de calor, Izquierda.

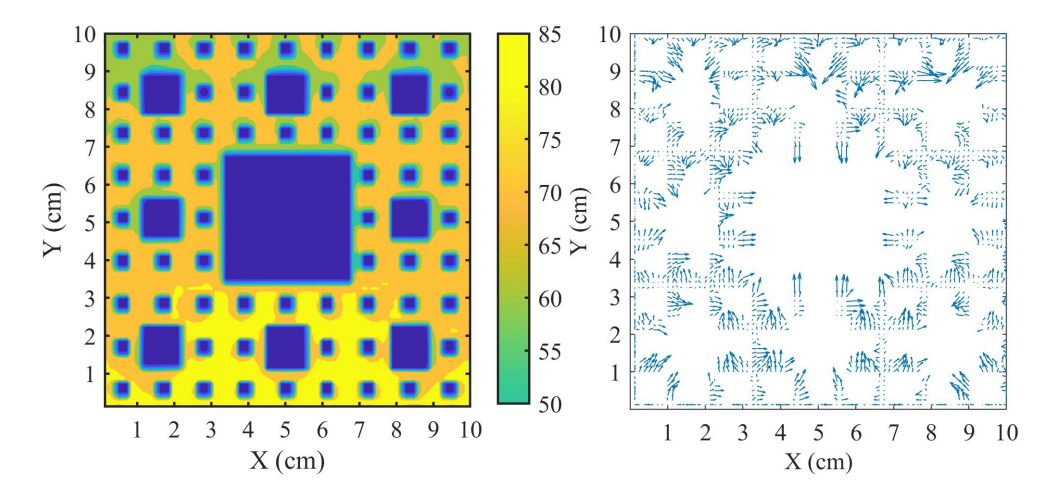

Figura A.6:  $I3$  a 35  $W$  en estado estable. Imagen de iso-temperatura, Derecha. Flujo de calor, Izquierda.

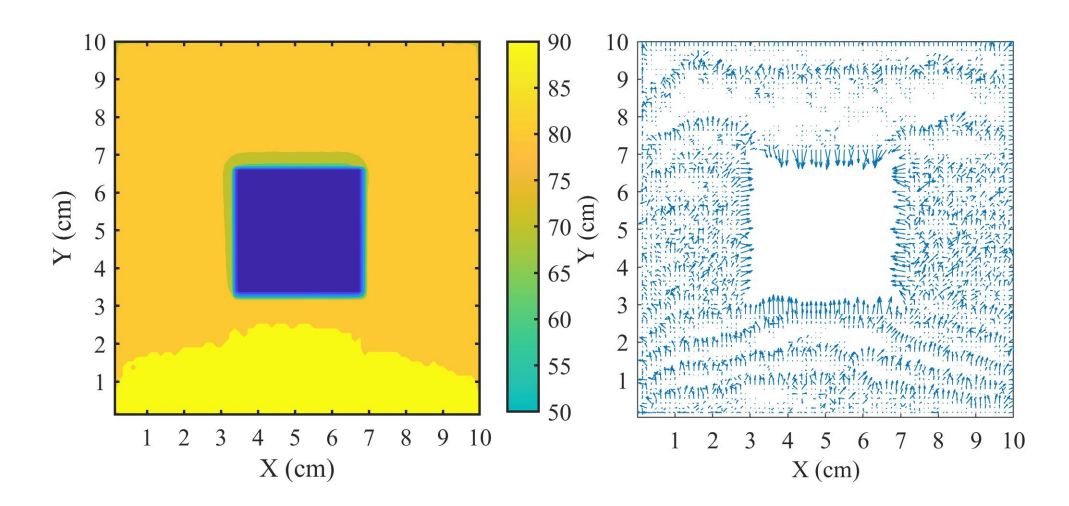

#### Potencia a 40 W

Figura A.7: I1 a 40 W en estado estable. Imagen de iso-temperatura, Derecha. Flujo de calor, Izquierda.

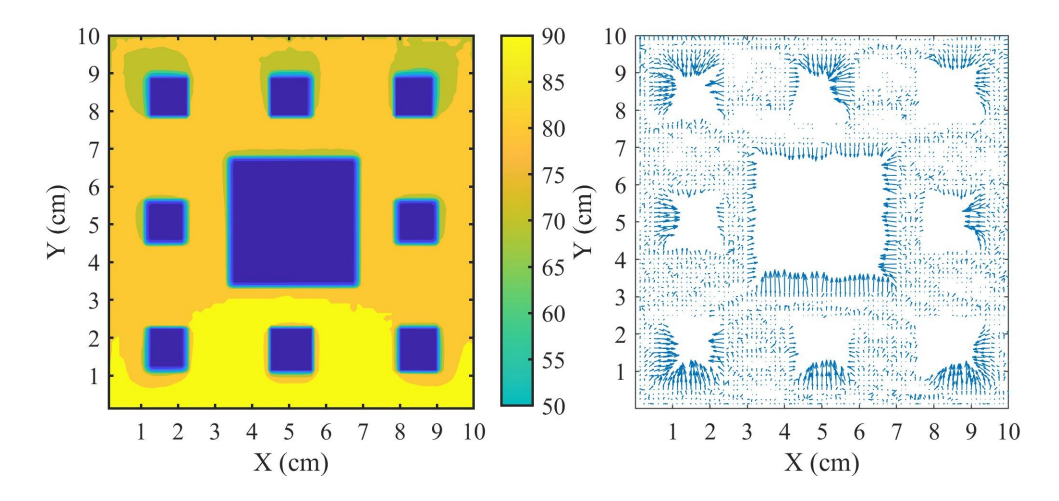

Figura A.8: I2 a 40 W en estado estable. Imagen de iso-temperatura, Derecha. Flujo de calor, Izquierda.

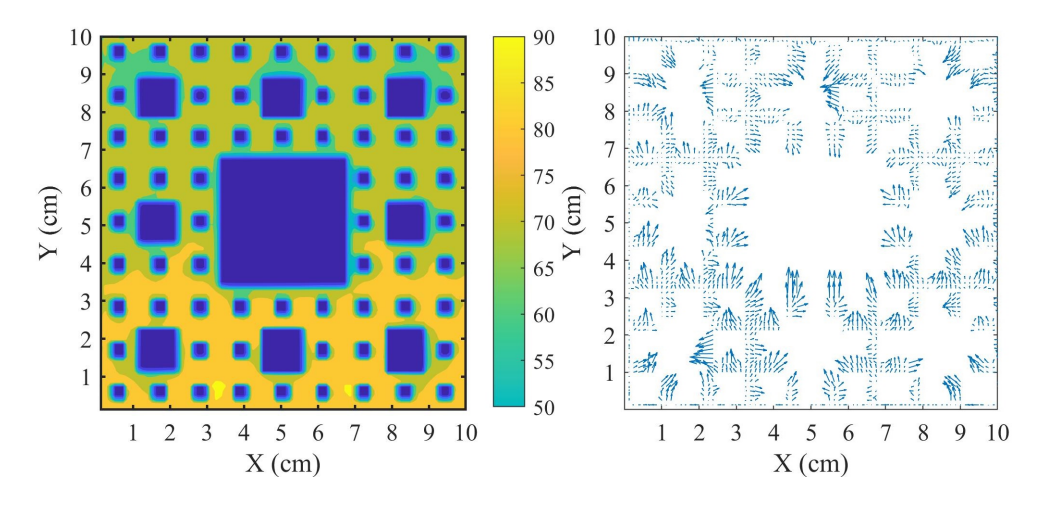

Figura A.9: I3 a 40 W en estado estable. Imagen de iso-temperatura, Derecha. Flujo de calor, Izquierda..

# Apéndice B

# Cálculo del área y coeficiente convectivo de las aletas

La información obtenida de cada experimento en las diferentes aletas también permite cuantificar el coeficiente convectivo  $h$  real, ya que ahora se tiene conocimiento de las diferentes variables de la ecuación de flujo de calor, como la temperatura a la que se encuentra la placa de estabilización en conjunto con la aleta, así como la potencia suministrada.

El primer paso fue calcular el área expuesta de la aleta al ambiente de cada iteración de Sierpinski.

Es importante mencionar que cada cara debía ser tomada en cuenta en los cálculos, incluyendo las caras más delgadas, como se muestra en la Figura B.1.

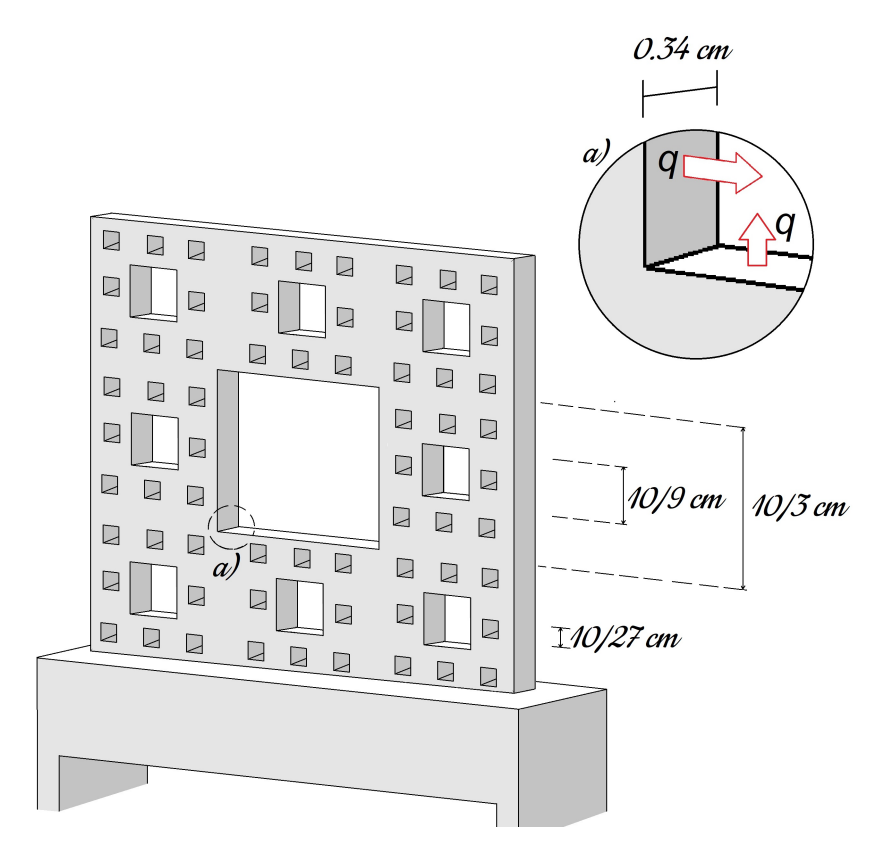

Figura B.1: Dimensiones de las ventanas generadas.

### Área de la iteración 0

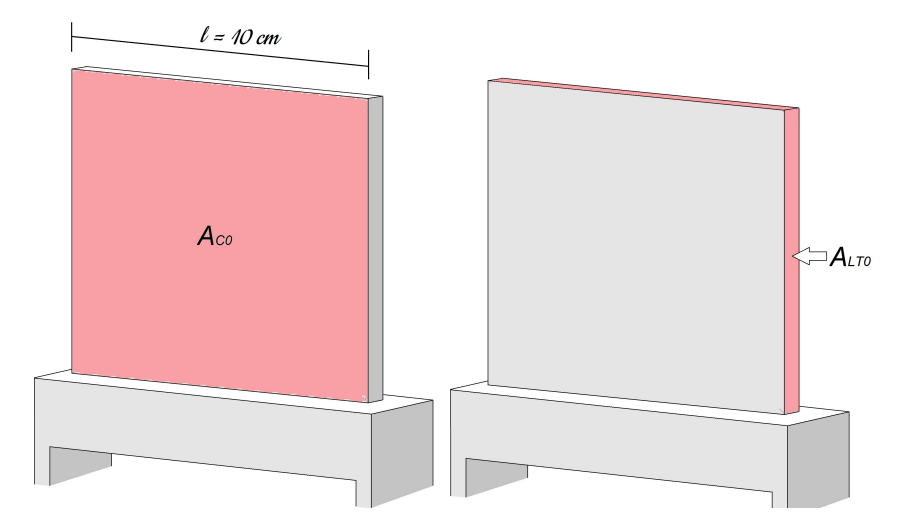

Figura B.2: Área y perímetro de  $I_0$ .

El área total se obtiene sumando el área de las caras principales más el área perimetral de la placa, Ec. B.1.

$$
A_{T_0} = A_{CT_0} + A_{LT_0}
$$
 (B.1)

Donde  $A_{CT_0}$  es el área de cara de la aleta multiplicado por el número de caras, Ec. B.3.

$$
A_{C_0} = l^2 = (10cm)(10cm) = 100cm^2
$$
 (B.2)

$$
A_{CT_0} = 2(A_{C_0}) = 200 \text{[cm}^2 \text{]}
$$
 (B.3)

Para este caso  $A_{LT_0}$  solo es el área del perímetro de la placa, y ya que la aleta está colocada sobre la placa disipadora, una de sus caras no está expuesta al ambiente, es por eso que en este caso el cálculo del

área perimetral  $(A_{LT_0})$  solo se multiplica por tres, como se observa en la Figura B.2.

$$
A_{LT_0} = (10)(0.34)(3) = 10.2[cm^2]
$$
 (B.4)

Finalmente sumando Ec. B.3 y Ec. B.4

$$
A_{T_0} = 200 \, [cm^2] + 10.2 \, [cm^2] = 210.2 \, [cm^2] \tag{B.5}
$$

### Área de la iteración 1

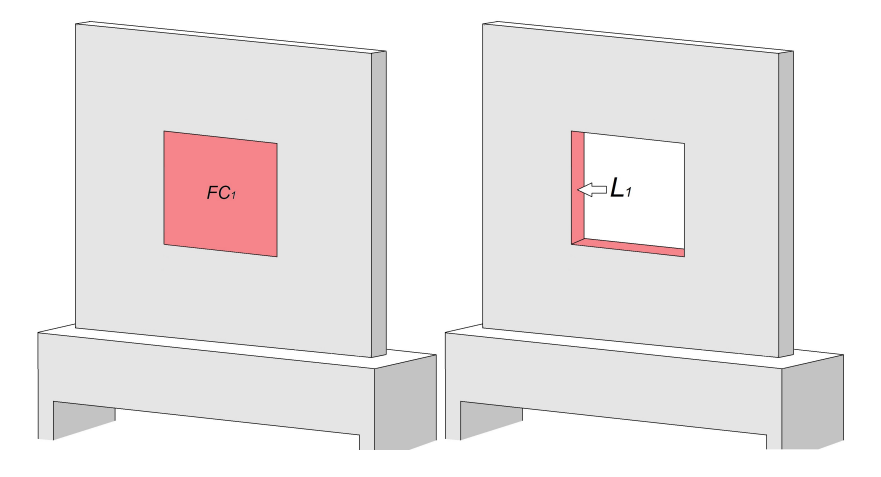

Figura B.3: El fragmento generado en I1 se repite una vez, y aumentan 4 caras internas.

El área superficial en  $I1$  se calcula con la Ec. B.6, y apartir de esta iteración es necesario un factor adicional, el cual es la resta del área de cara del fragmento sustraído a la caras principales  $(FC)$ , y la suma del área de las caras internas generadas en el caso del área perimetral  $(L)$ .

$$
A_{T_1} = A_{CT_1} + A_{LT_1} \tag{B.6}
$$

Donde  $A_{CT_1}$  es dos veces el área de cara de la aleta menos el fragmento sustraído de la iteración, Ec. B.7.

$$
A_{CT_1} = 2A_{C_1} \tag{B.7}
$$

$$
A_{C_1} = A_{C_0} - FC_1
$$

Donde  $FC<sub>1</sub>$  es el área del fracmento generado en esa iteración por la cantidad de veces que se repite.  $FC_1 = (10/3)(10/3)(1) = 11.111$  [cm<sup>2</sup>], como se observa en la Figura B.3.

$$
A_{C_1} = 100 \, [cm^2] - 11.11 \, [cm^2] = 88.88 \, [cm^2] \tag{B.8}
$$

$$
A_{CT_1} = 2(88.88) = 177.77[cm^2]
$$
 (B.9)

El siguiente paso es calcular el área perimetral de la aleta, aumentado las caras internas generadas, Ec. B.10.

$$
A_{LT_1} = A_{LT_0} + L_1
$$
 (B.10)

Donde  $L_1$  es el perímetro del fragmento generado en la interación por el espesor de la placa y por la cantidad de fragmentos repetidos.  $L_1 = (10/3)(4)(0.34)(1) = 4.533$  [cm<sup>2</sup>], como se observa en la Figura B.3.

$$
A_{LT_1} = 10.2[cm^2] + 4.53[cm^2] = 14.73[cm^2]
$$
 (B.11)

Finalmante sumando la Ec. B.9 con Ec. B.11

$$
A_{T_1} = 177.77[cm^2] + 14.73[cm^2] = 192.51[cm^2] \tag{B.12}
$$

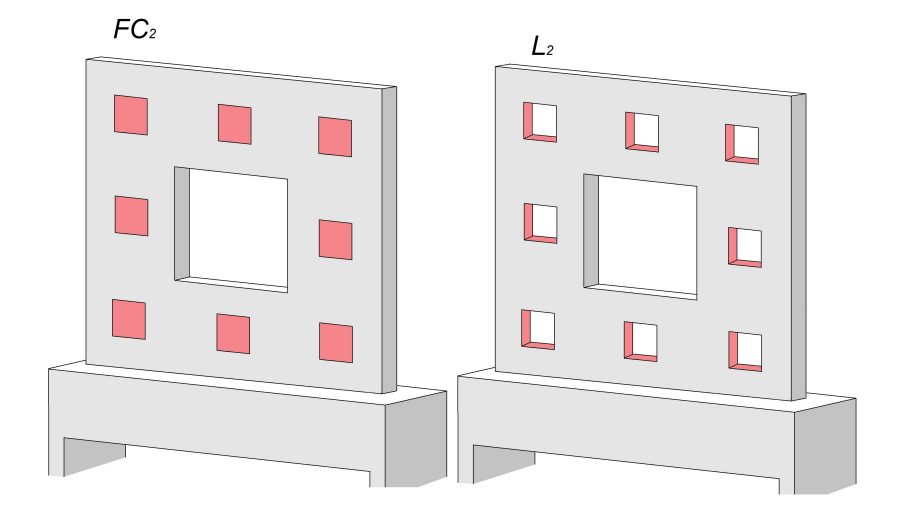

### Área de la iteración 2

Figura B.4: Los fragmentos generados en I2 aumentan 8 veces en comparación a  $I1$ , las caras internas aumentan a 32.

El cálculo del área superficial se vuelve iterativo y solo es necesario restar las caras de los fragmentos generados  $FC_2$  y sumar las áreas perimetrales L2.

$$
A_{T_2} = A_{CT_2} + A_{LT_2} \tag{B.13}
$$

 $A_{CT_2} = 2A_{C_2}$ 

$$
A_{C_2} = A_{C_1} - FC_2
$$

Donde  $FC_2$  es el área del recuadro generado en esa iteración por la cantidad de veces que se repite.  $FC_2 = (10/9)(10/9)(8) = 9.87$  [cm<sup>2</sup>], como se observa en la Figura B.4.

 $A_{CT_2} = 2(79.01) = 158.02$ [cm<sup>2</sup>]

$$
A_{C_2} = 88.88 - 9.87 \, [cm^2] = 79.01 \, [cm^2]
$$

Para el área perimetral total en I2 se utiliza la Ec. B.15

$$
A_{LT_2} = A_{LT_1} + L_2 \tag{B.15}
$$

 $(B.14)$ 

Donde  $L_2$  es el perímetro del fragmento generado en  $I2$  por el espesor de la placa y por la cantidad de recuadros del mismo tamaño repetidos.  $L_2 = (10/9)(4)(0.34)(8) = 12.088$  [cm<sup>2</sup>], como se observa en la Figura B.4.

$$
A_{LT_2} = 14.73[cm^2] + 12.08[cm^2] = 27.04[cm^2]
$$
 (B.16)

Finalmente sumando Ec. B.14 con Ec. B.16 el área superficial total en I2 es

$$
A_{T_2} = 158.02[cm^2] + 27.04[cm^2] = 185.06[cm^2]
$$
 (B.17)

### Area de la iteración 3

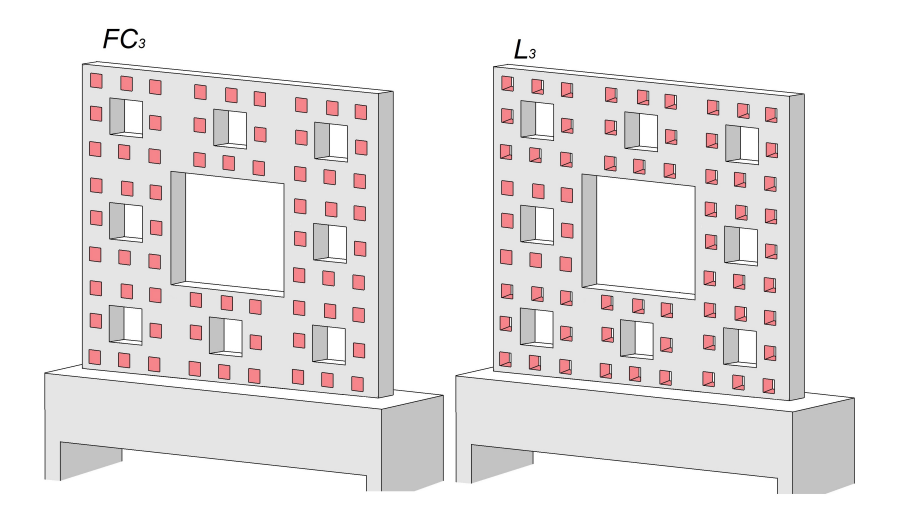

Figura B.5: Los fragmentos generados en I3 aumentan 64 veces en comparación a  $I1$ , las caras internas aumentan a 256.

Para el cálculo del área superficial en I3 se utiliza la Ec.B.18 utilizando para este caso los factores  $FC_3$  y L3.

$$
A_{T_3} = A_{CT_3} + A_{LT_3}
$$
 (B.18)  

$$
A_{CT_3} = 2A_{C_3}
$$

Donde 
$$
FC_3
$$
 es el área del fragmento generado en *I*3 por la cantidad de veces que se repite.  $FC_3 = (10/27)(10/27)(64) = 8.77 [cm<sup>2</sup>], como se observa en la Figura B.5.$ 

 $A_{C_3} = A_{C_2} - FC_3$ 

$$
A_{C_3} = 79.01 \, [cm^2] - 8.77 \, [cm^2] = 70.23 \, [cm^2]
$$
\n
$$
A_{CT_3} = 2(70.23) \, [cm^2] = 140.46 \, [cm^2]
$$

$$
A_{LT_3} = A_{LT_2} + L_3
$$

Donde  $L_3$  es el perímetro del recuadro extraído en la interación por el espesor de la placa y por la cantidad de recuadros del mismo tamaño repetidos.  $L_3 = (10/27)(4)(0.34)(8)(8) = 32.23$  [cm<sup>2</sup>], como se observa en la Figura B.5.

$$
A_{LT_3} = 27.04 \, [cm^2] + 32.23 \, [cm^2] = 59.28 \, [cm^2] \tag{B.19}
$$

$$
A_{T_3} = 140.46 \, [cm^2] + 59.28 \, [cm^2] = 199.74 \, [cm^2] \tag{B.20}
$$

### Área de la placa de estabilización

El siguiente paso fue calcular el área expuesta de la placa de estabilización, Ec B.21.

$$
A_{TB} = A_{CB} + A_{LB} \tag{B.21}
$$

Donde  $A_{CB}$  es la suma del área de las caras laterales mas pequeñas y  $A_{LB}$  la suma del área de las caras mas grandes de la placa de estabilización.

$$
A_{CB} = 2((1.27[cm])(1.27[cm])) = 2(1.61[cm2]) = 3.22[cm2] (B.22)
$$

Para el cálculo del área total de las caras más grandes se tomaron la cara superior e inferior más la cara frontal que es tomada de menor tamaño a causa del fragmento de la aleta, como se observa en la Figura. B.6.

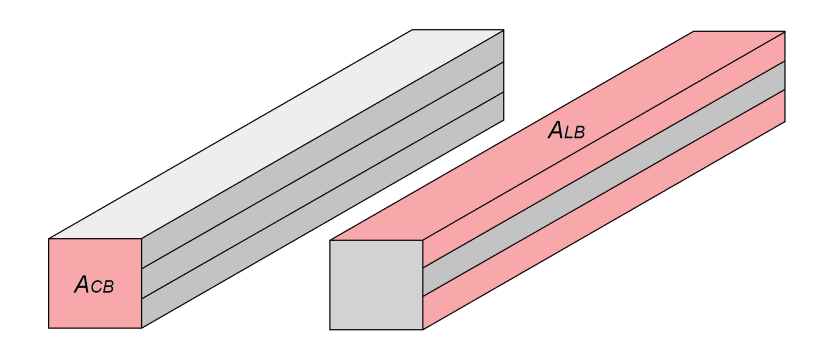

Figura B.6: Área superficial de la placa de estabilización

 $A_{LR} = 2A_L + A_{Le}$ 

$$
A_L = (1.27[cm])(10[cm]) = 12.7[cm^2]
$$

$$
A_{Le} = (0.93[cm])(10[cm]) = 9.3[cm2]
$$

$$
A_{LB} = 34.7 \, [cm^2] \tag{B.23}
$$

Sumando Ec. B.22 con EcB.23 el área expuesta total de la placa estabilizadora es

$$
A_{TB} = 37.92[cm^2] \tag{B.24}
$$

Finalmente, se le añadió el área de la placa disipadora a cada area expuesta de cada iteración para así obtener el area expuesta al ambiente total por experimento, como se muestra en la Tabla B.1.

|           | Area de cara | Area de la placa | Area superficial |
|-----------|--------------|------------------|------------------|
| iteración | expuesta     | estabilizadora   | total            |
|           | $(cm^2)$     | $(cm^2)$         | $(cm^2)$         |
| 0         | 210.20       | 37.92            | 248.12           |
| 1         | 192.95       | 37.92            | 230.87           |
| $\bf{2}$  | 185.06       | 37.92            | 222.98           |
| 3         | 199.74       | 37.92            | 237.66           |

Tabla B.1: Area superficial de las cuatro iteraciones ´

# Apéndice C

# Cálculo del coeficiente convectivo

Para obtener el valor real del coeficiente convectivo se repitió el mismo proceso de la sección 2.1.2. En este caso se realizó un programa en Matlab en donde se utilizaron las variables registradas durante el experimento, como la temperatura de la aleta, la temperatura ambiente, así como la potencia real suministrada. El proceso consistió en calcular el calor perdido del dispositivo a través de la pared aislante y el calor suministrado a la aleta, utilizando valores diferentes de  $h_A$  hasta crear una gráfica de potencia W contra el coeficiente convectivo  $h_A$  (Figura C.1). El último paso fue comparar la potencia utilizada durante el experimento para encontrar el valor de  $h_A$ . El diagrama de flujo del programa se muestra en la Figura C.2

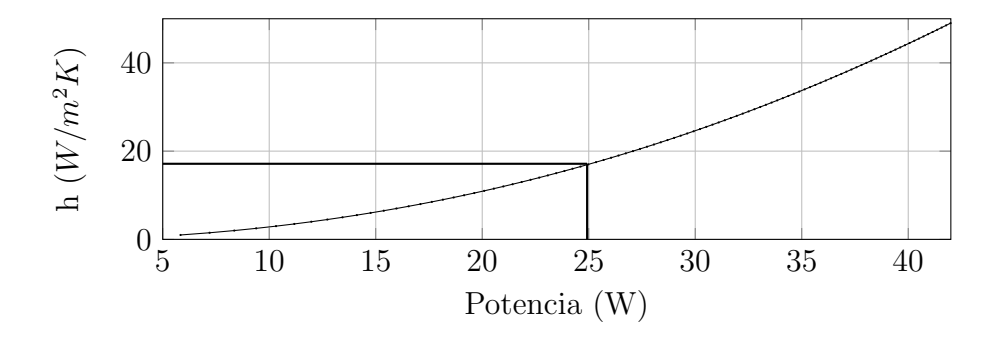

Figura C.1: Coeficiente convectivo promedio para el caso de I0, sobre  $x/L = 0.312$ .

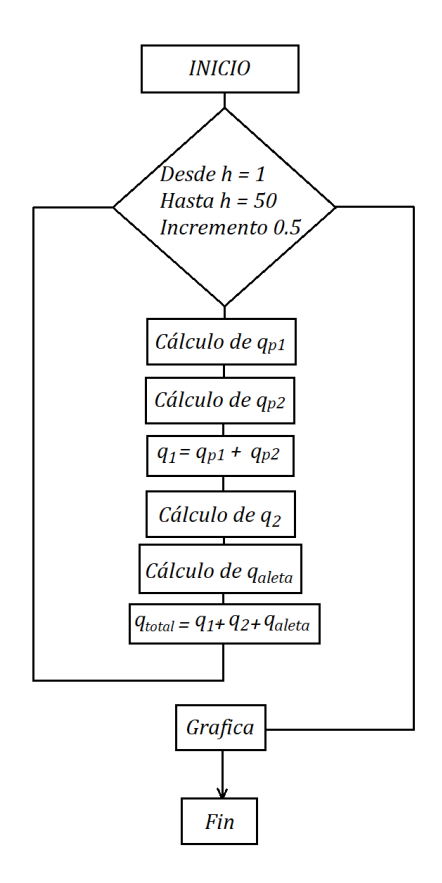

Figura C.2: Diagrama de flujo del programa de Matlab para el cálculo de  $h_A$ .

# Apéndice D

### Pasta térmica

#### **High Temperature and High Thermally Conductive Paste**

OMEGATHERM<sup>®</sup> thermal conducting paste is a high<br>temperature and high thermally conductive paste<br>product. They are specially formulated for permanent<br>and temporary bonding of thermocouples, thin film<br>FITDs, thermitions and

paper products is compounded and<br>composition of the control of the compounded and<br>packaged for convenient, easy mixing and application.<br>measurement. These are: good aftered in the production<br>measurement. These are: good af

#### OMEGATHERM<sup>®</sup> 201

continuous use between -40 and 200°C (-40 and 392°C)<br>Official Mexical proposition of conducting heat and expanding the heat-path area<br>from a surface to a temperature measurement sensor,<br>thom a surface to a temperature meas

- a) Surface Measurement Probes—dab a small amount<br>on the surface and push the sensor into this area.
- of the sunate and push the sensor<br>big temperature sensors—simply data encapsulating of<br>temperature sensors—simply data or in the<br>condition and the sensor in the particle of<br> $\mathcal{O}$ MEGATHERM 201 onto the surface or in the<br>

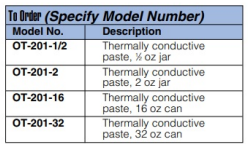

#### **Typical Properties**

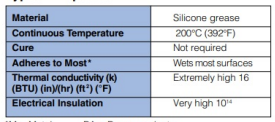

M = Metal<br>
C = Ceramic W = Wood<br>
PL = Plastic W = Wood

The above information, while determined by tests and evaluation,<br>is offered only as a general guide. Actual suitability for a particular<br>purpose must be determined by material user. This information is not<br>to be taken as a

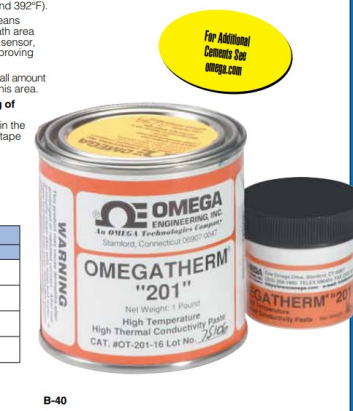

# Apéndice E

### Termistor

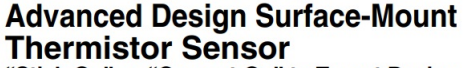

"Stick-On" or "Cement-On" to Target Device

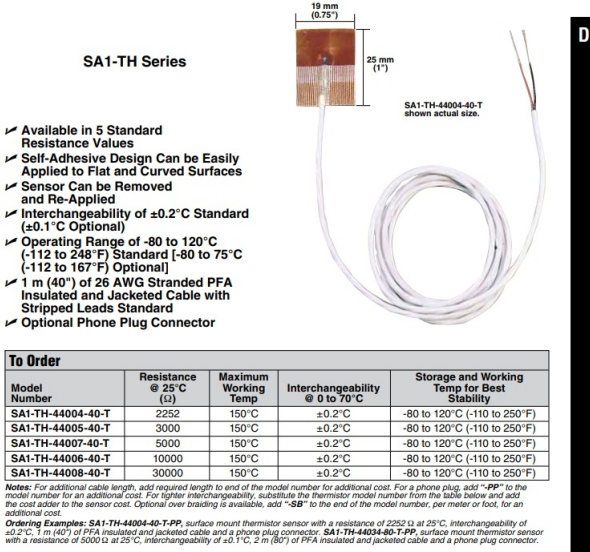

**Optional Thermistors** Resistance Maximum<br>Working Storage and Working<br>Temp for Best Model<br>Numb<br>44033<br>44034<br>44031<br>44032 Interchangeability

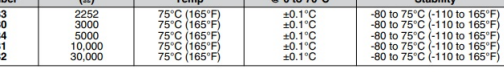

 $D-14$ 

#### **Bibliografía**

[1] T. L. Bergman, A. S. Lavine, F. P. Incropera, y D. P. Dewitt, Fundamentals of heat and mass transfer (7th ed.), John Whiley Sons, Inc. (2011).

[2] A. D. Kraus, A. Aziz, J. Welty, Extended Surface Heat Transfer, John Wiley Sons, Inc. (2001).

[3] M.R. Shaeri, M. Yaghoubi, Thermal enhancement from heat sinks by using perforated fins, Energy Conversion and Management. 50 (2009), pp. 1264-1270.

[4] D. Dannelley y J. Baker, Natural convection fin performance using fractal-like geometries, J. Thermophys. Heat Transf. 26 (4) (2012) 657- 664.

[5] D. Dannelley, J. Baker, Natural convection heat transfer from fractal-like fins, J. Thermophys. Heat Transf. 27 (4) (2013) 692-699.

[6] D. Calamas, D. Dannelley, G. Keten, Experimental effectiveness of Sierpinski carpet fractal fins in a natural convection environment, J. Heat Transf. 139 (9) (2017): 092501.

[7] D. Calamas, T. Wolfe, V. Soloiu, Mixed and forced convection heat transfer characteristics of Sierpinski carpet fractal fins, Heat Transf. Res. 49 (2018).

[8] D. Calamas, D. Dannelley, y G. Keten, Thermal performance of Sierpinski carpet fractal fins in a forced convection environment, Volume 8: Heat Transfer and Thermal Engineering, 2016.

[9] D. Calamas, D. Dannelley, J. Shaffer, y V. Soloiu, Free convection heat transfer from Sierpinski carpet fractal fin of varying size, Volume 8: Heat Transfer and Thermal Engineering, 2017.

[10] K. Boukhadia, H. Ameur, D. Sahel, M. Bozit, Effect of the perforation design on the fluid flow and heat transfer characteristics of a plate fin heat exchanger, International Journal of Thermal Sciences 126 (2018), pp. 172-180.

[11] U. V. Awasarmol and A. T. Pise. An experimental investigation of natural convection heat transfer enhancement from perforated rectangular fins array at different inclinations. Experimental Thermal and Fluid Science 68 (2015) pp.145-154.

[12] Bassam A/K Abu-Hijleh. Enhanced forced convection heat transfer from a cylinder using permeable fins. Journal of Heat Transfer 125 (2003) pp.804-811.

[13] Y. A. Cengel. Transferencia de calor. McGraw-Hill, 2007.